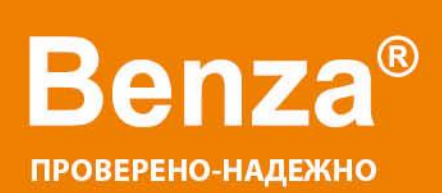

# **КАТАЛОГ**

МОБИЛЬНОЕ ЭЛЕКТРОНАСОСНОЕ ТОПЛИВОРАЗДАТОЧНОЕ ОБОРУДОВАНИЕ

I

# О продукте

Мобильные топливозаправочные станции и электронасосные блоки Benza®- это современное оборудование для мобильной заправки топливом транспортных средств в любом удаленном от города месте. Мобильное электронасосное топливораздаточное оборудование Benza® используется во всех отраслях, где необходимо применение обычной или специализированной техники:

- сельскохозяйственные работы;
- заготовка леса;
- строительство удаленных объектов;
- дорожные объекты;
- разработка карьеров;
- обслуживание транспорта в автохозяйственных, зонах отдыха;
- коммерческое обслуживание.

Температурный режим эксплуатации от - 40° С до + 50° С.

Benza® - это

- цивилизованный и удобный способ заправки;
- точный учет расхода и снижение потерь топлива;
- простота в использовании и обслуживании;
- экономия места за счет компактных размеров;
- установка и эксплуатация без специальной подготовки персонала.

Benza® регулярно принимает участие в крупнейших российских и международных выставках и сертифицирует свою продукцию:

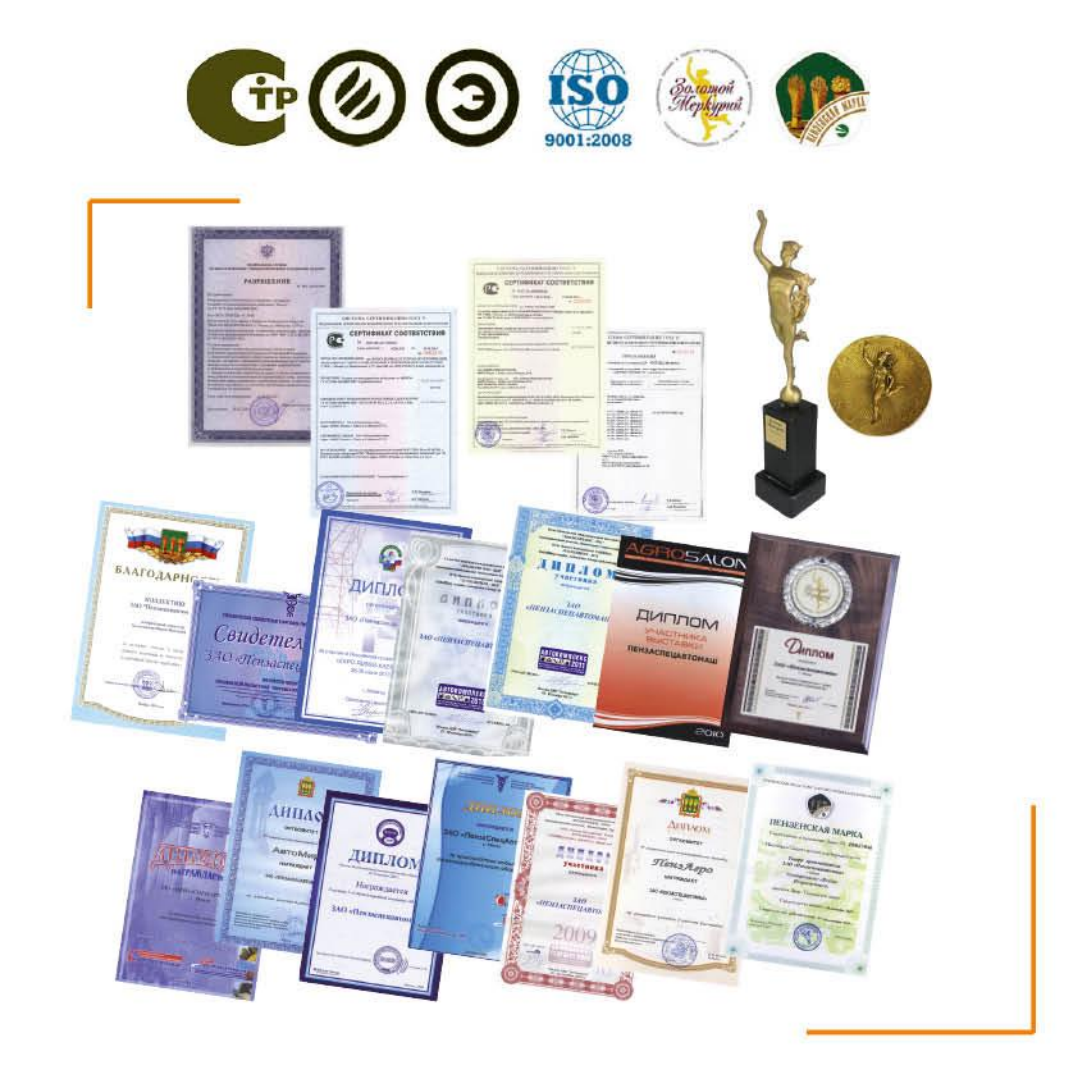

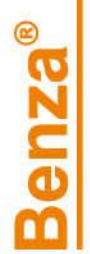

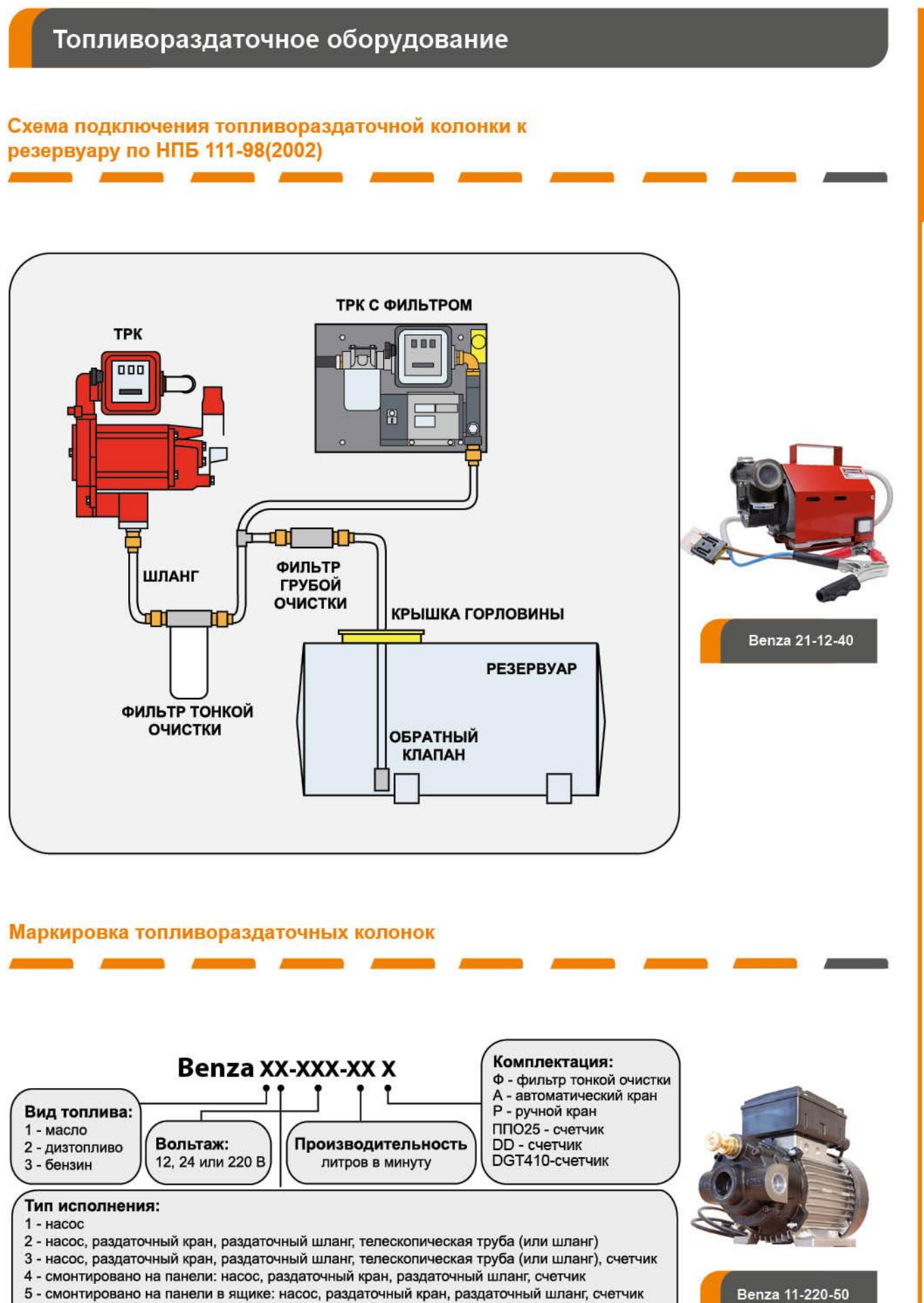

- 6 в закрытом корпусе
- 7 для установки на бензовозе
- 8 на двухколесной тележке

### Тип топлива - масло

Benza 11-220-50

### Модель Benza 11

.<br>Комплектация: электронасос лопастной (на 10, 25, 50 л/мин), либо шестеренчатый (на 40 л/мин)<br>с вилкой для подключения к розетке (220В) или клеммами для подключения к аккумулятору (12/24В). Насос снабжен перепускным клапаном и встроенным в корпус фильтром-сеткой с облегченным доступом для технического обслуживания. Глубина всасывания - 2 м.

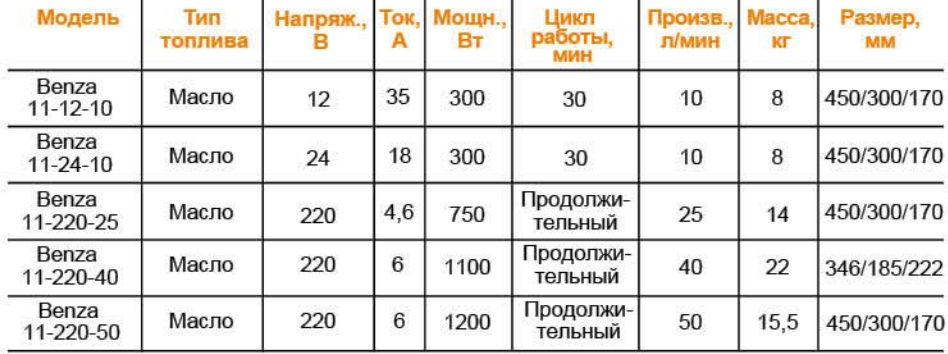

### Модель Benza 12

Предназначена для установки на 200л бочку.<br>Комплектация: электронасос лопастной (на 10, 25, 50 л/мин), либо шестеренчатый (на 40 л/мин) с комплектация. электронасос логается (220B) или клетом ми для подключения к аккумулятору (12/24B), вучной раздаточный кранте (220B) или клетом и для подключения к аккумулятору (12/24B), ручной раздаточный кран, раздаточный

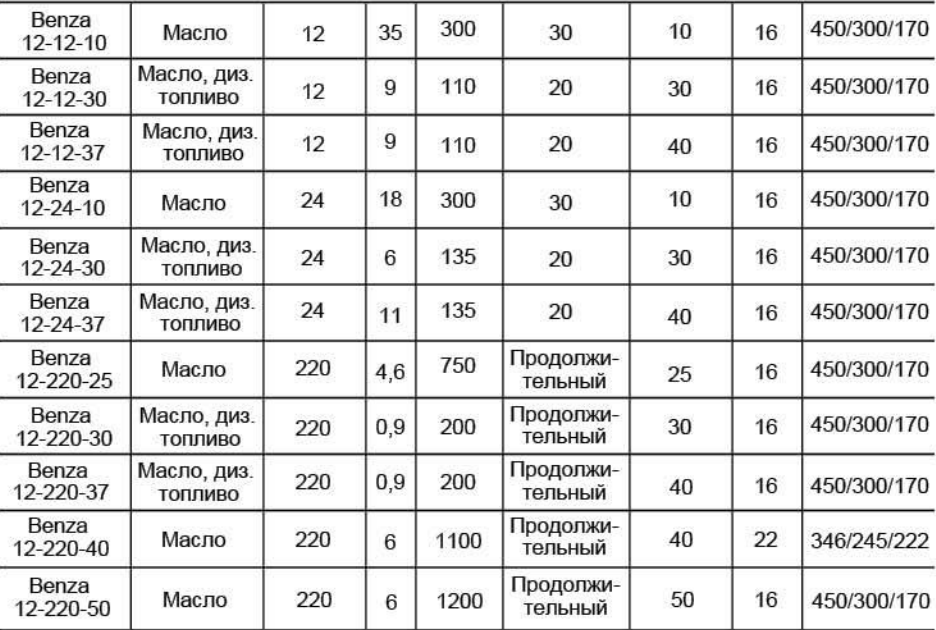

### Модель Benza 13

Предназначена для установки на 200л бочку.

годинальных для тронасос лопастной (на 10, 25, 50 л/мин), либо шестеренчатый (на 40 л/мин) с<br>Вилкой для подключения к розетке (220B) или клеммами для подключения к аккумулятору (12/24B), электронный счетчик с погрешностью +/-0,5% для внутрихозяйственного учета, смонтированный к пистолету, ручной раздаточный кран, раздаточный шланг 4м, телескопическая труба с фиксатором для закрепления на 200л бочку, либо всасывающий шланг 2м с сетчатым фильтром. Насос снабжен перепускным клапаном и встроенным в корпус фильтром-сеткой с облегченным доступом для технического обслуживания. Дополнительная комплектация: фильтр тонкой очистки на 100мкр.

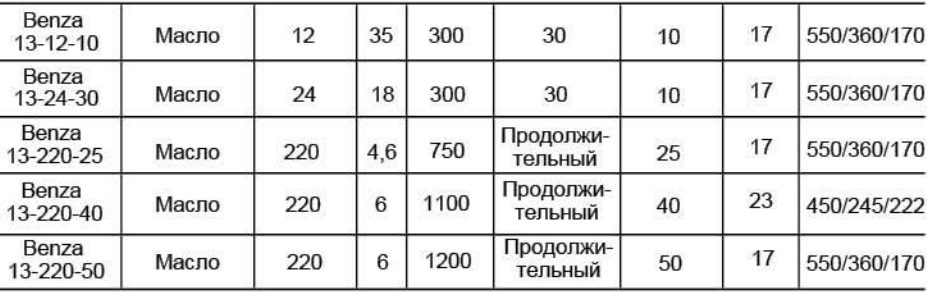

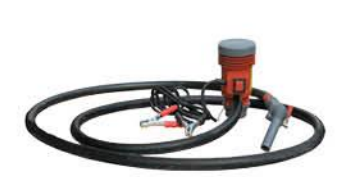

Benza 12-12-37P

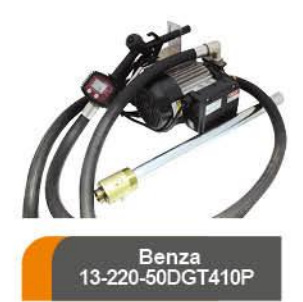

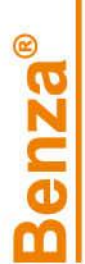

### Модель Benza 14

Предназначена для установки на вертикальную поверхность.

Комплектация: электронасос лопастной (на 10, 25, 50 л/мин), либо шестеренчатый (на 40 л/мин) с вилкой для подключения к розетке (220В) или клеммами для подключения к аккумулятору (12/24В), электронный счетчик с погрешностью +/-0,5% для внутрихозяйственного учета, смонтированный к пистолету, ручной раздаточный кран, раздаточный шланг 4м, панель.<br>Насос снабжен перепускным клапаном и встроенным в корпус фильтром-сеткой с облегченным доступом для технического обслуживания. В комплектацию также может входить

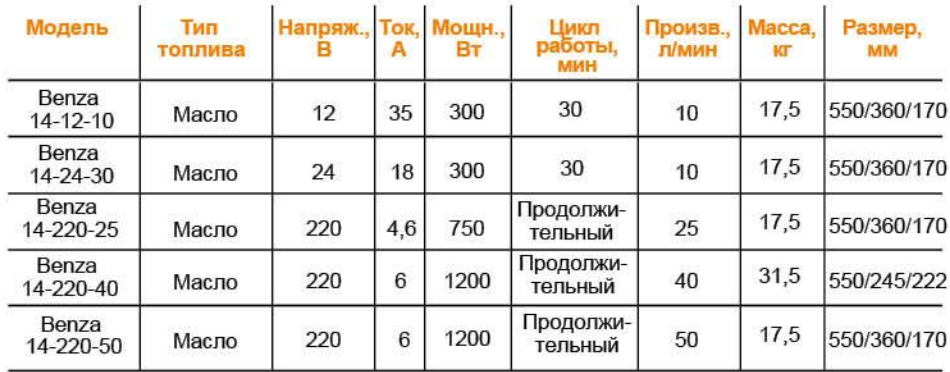

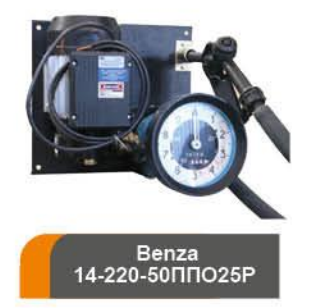

### Модель Benza 15

Предназначена для установки на вертикальную поверхность.

Комплектация: электронасос лопастной (на 10, 25, 50 л/мин), либо шестеренчатый (на 40 л/мин) с комплектация. электронасос логастном (на то, 20, 30 лимни, лимо шестерничатым к актуилитор)<br>(12/24В), электронный счетчик с погрешностью +/-0,5% для внутрихозяйственного учета,<br>(2/24В), электронный счетчик с погрешностью обслуживания. В комплектацию также может входить фильтр тонкой очистки на 100мкр.

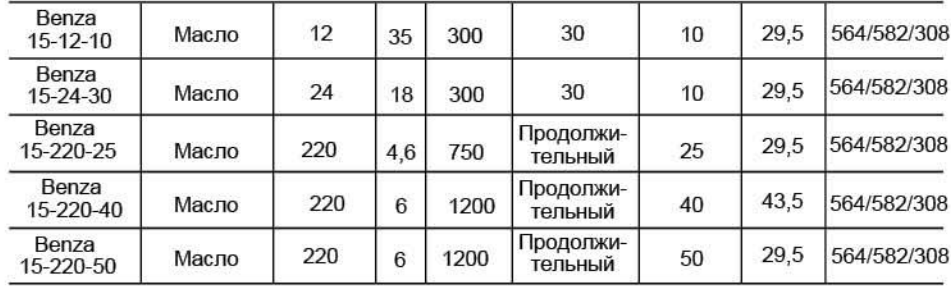

Мобильный топливораздаточный блок модели Benza 14 для некоммерческой раздачи топлива, истановленный на тележку для 200л бочки - идеальное решение для заправки автотранспорта<br>в любом месте. Вместительная тележка позволяет быстро перевозить топлива с одного объекта на другой.

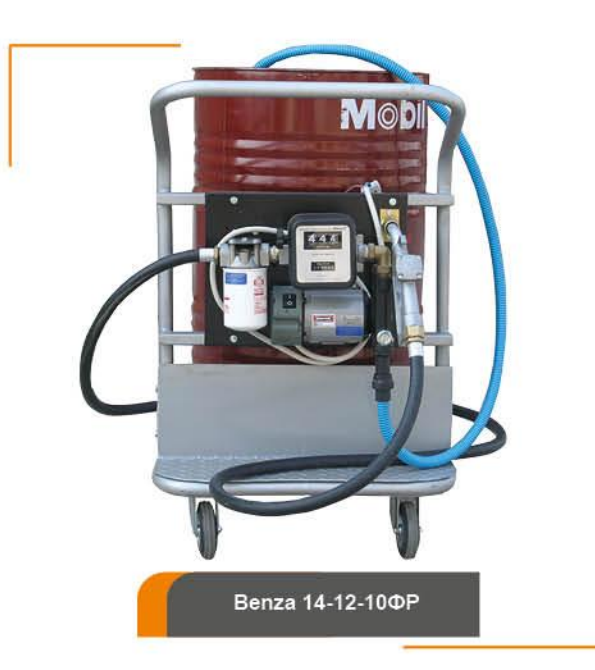

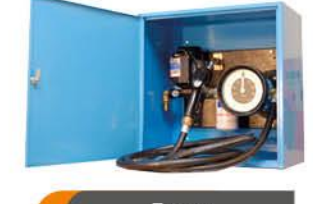

Benza<br>15-220-50ΠΠΟ25Ρ

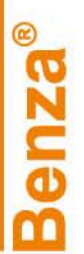

### Электронасосные блоки. Тип топлива - дизельное топливо

### **Модель Benza 21**

Комплектация: электронасос с вилкой для подключения к розетке (220B) или клеммами для подключения к аккумулятору (12/24B). Насос снабжен перепускным клапаном и встроенным в корпус фильтром-сеткой (кроме моделей на 40 л/ми

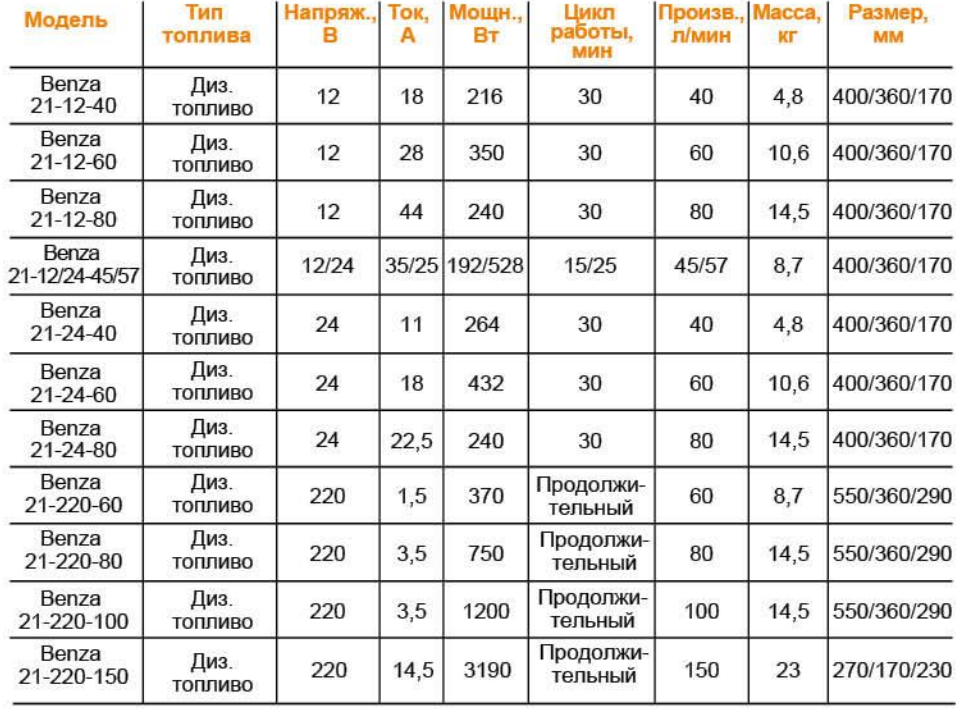

### Модель Benza 22

Предназначена для установки на 200л бочку.

предназначена для установки на 200л бочку.<br>Комплектация: электронасос лопастной с вилкой для подключения к розетке (220В) или<br>клеммами для подключения к аккумулятору (12/24В), ручной (без отсечки) или автоматический<br>(с от

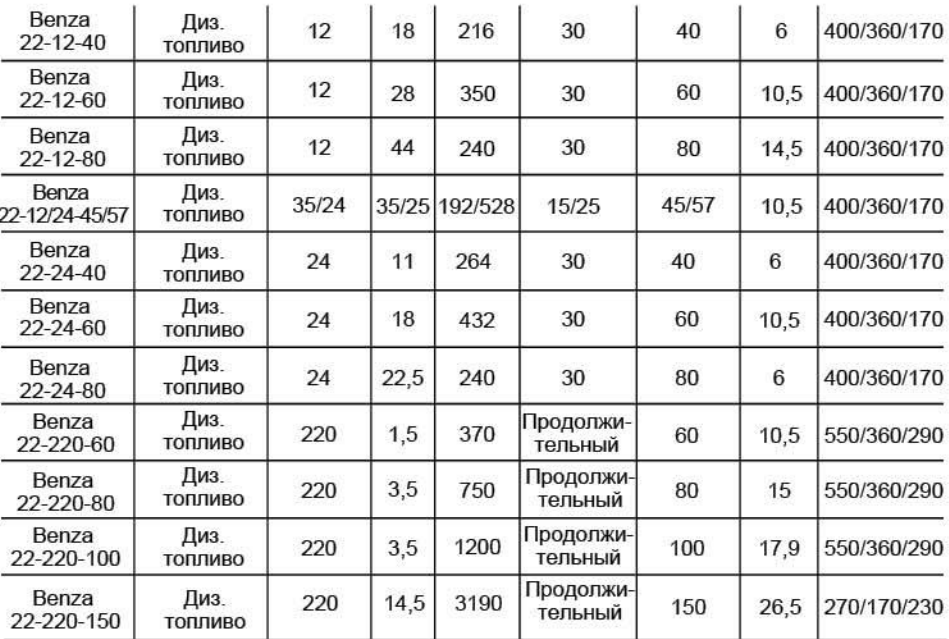

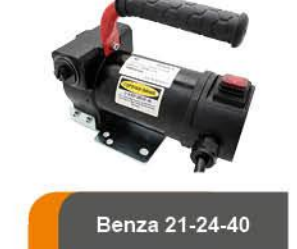

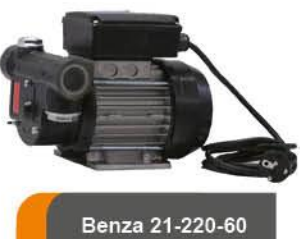

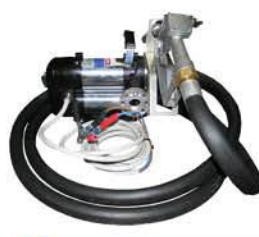

# Benza 22-12-40P

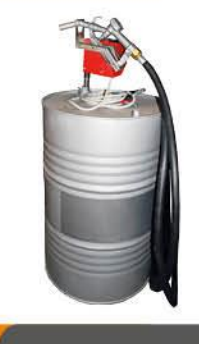

Benza 22-24-60P

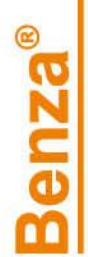

### Модель Benza 23

Предназначена для установки на 200л бочку.<br>Комплектация: электронасос с вилкой для подключения к розетке (220В) или клеммами для<br>подключения к аккумулятору (12/24В), механический счетчик с погрешностью +/-1% для<br>подключен встроенным в корпус фильтром-сеткой (кроме моделей на 40 л/мин) с облегченным доступом для технического обслуживания. Механический счетчик может быть заменен на электронный с погрешностью +/-0,5% для внутрихозяйственного учета. Дополнительная комплектация: фильтр тонкой очистки на ЗОмкр.

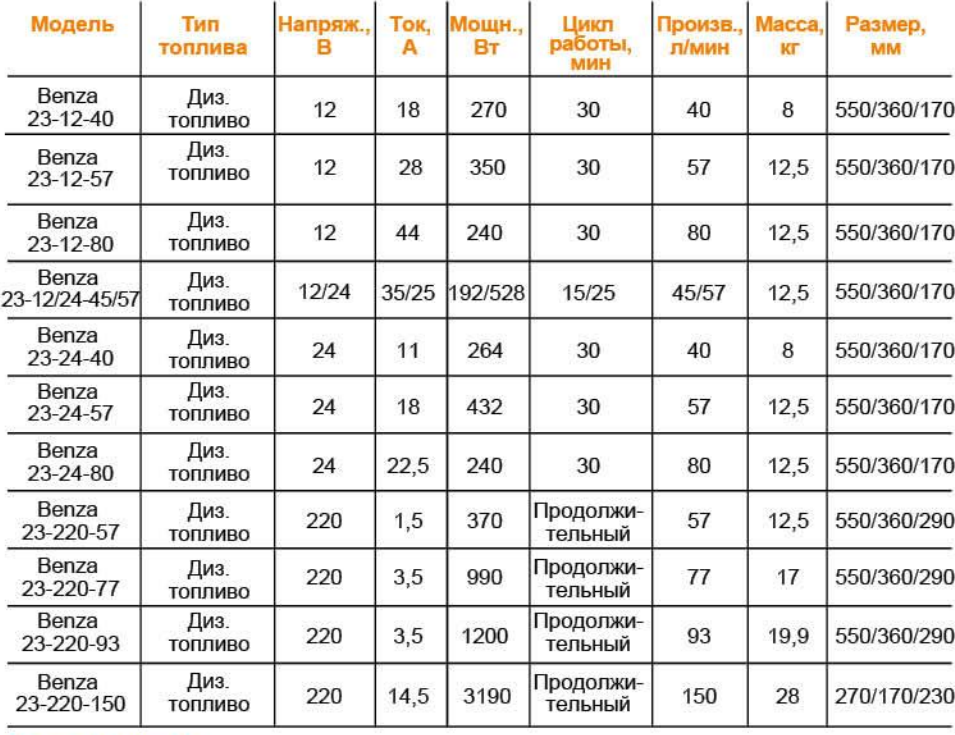

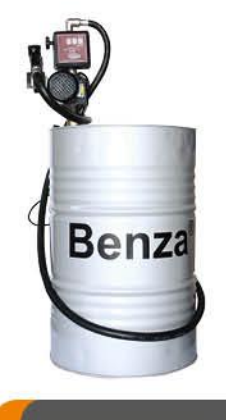

Benza 23-220-57A

### Модель Benza 24

Предназначена для установки на вертикальную поверхность.

Комплектация: электронасос с вилкой для подключения к розетке (220В) или клеммами для подключения к аккумулятору (12/24B), механический счетчик с погрешностью +/-1% для кран, раздаточный шланг 4м, панель. Насос снабжен перепускным клапаном и встроенным в корпус фильтром-сеткой (кроме моделей на 40 л/мин) с облегченным доступом для технического обслуживания. Механический счетчик может быть заменен на электронный с погрешностью<br>+/-0,5% для внутрихозяйственного учета, либо на счетчик ППО-25 с погрешностью +/-0,2% для коммерческих целей. В комплектацию также может входить фильтр тонкой очистки на 30мкр.

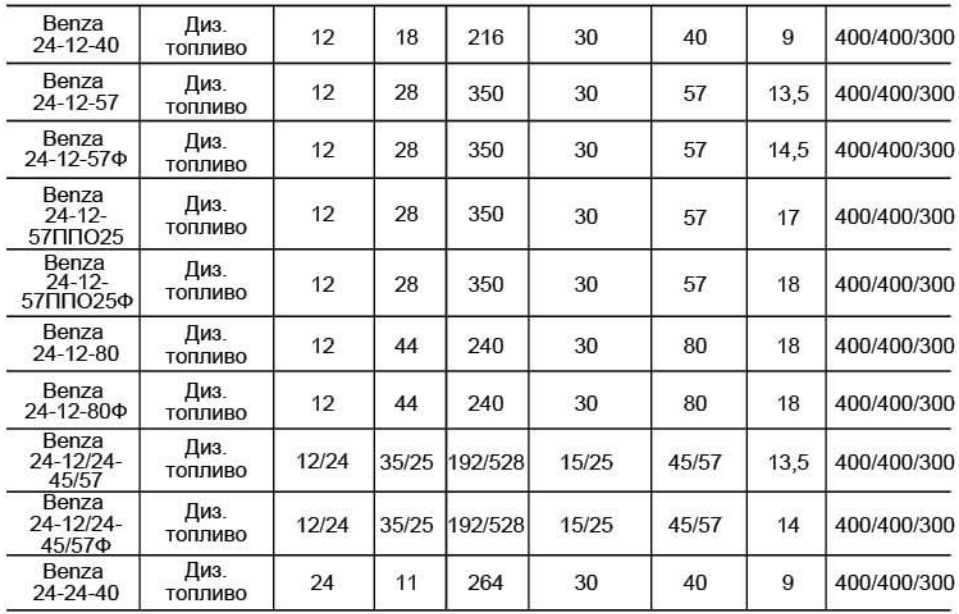

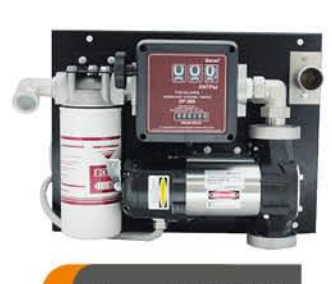

Benza 24-12-80ΦA

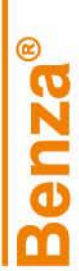

### Тип топлива - дизельное топливо

 $\mathbf{I}$ 

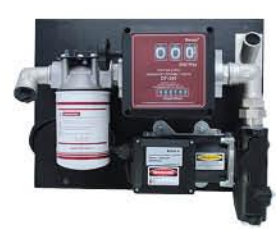

Benza 24-12-57ΦP

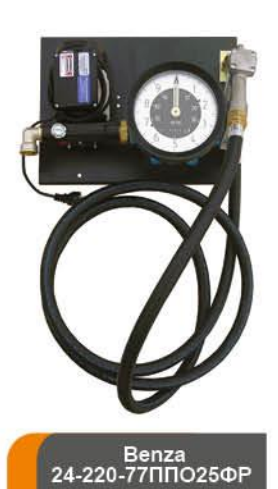

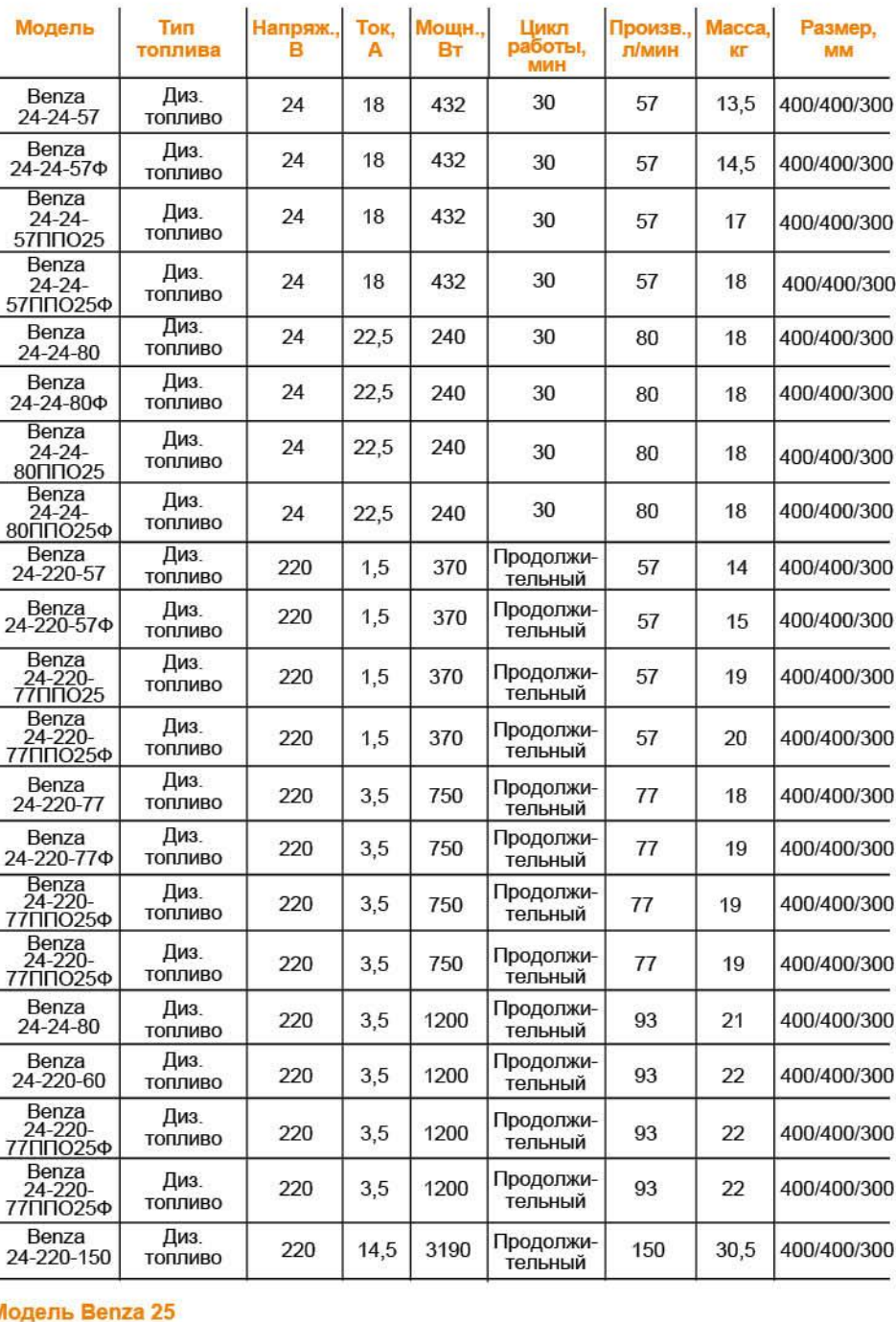

Ë

Предназначена для установки на вертикальную поверхность или постамент.

Комплектация: электронасос с вилкой для подключения к розетке (220В) или клеммами для комплектация: электронасос с вилкои для подключения к розетке (220b) или клеммами для подключения к аккумулятору (12/24B), механический счетчик с потрешностью +/-1% для раздаточный цланг 4м, панель, закрывающийся на ключ фильтр тонкой очистки на ЗОмкр.

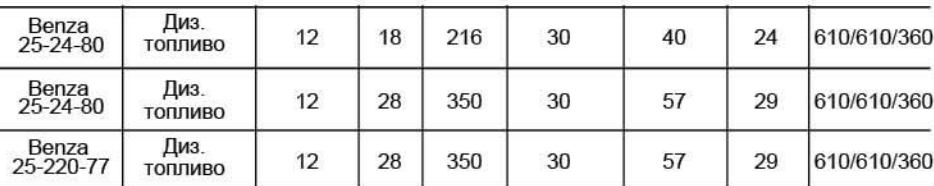

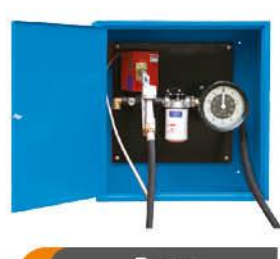

Benza<br>25-24-57ΠΠΟ25ΦΡ

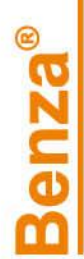

# Тип топлива - дизельное топливо

÷ ×

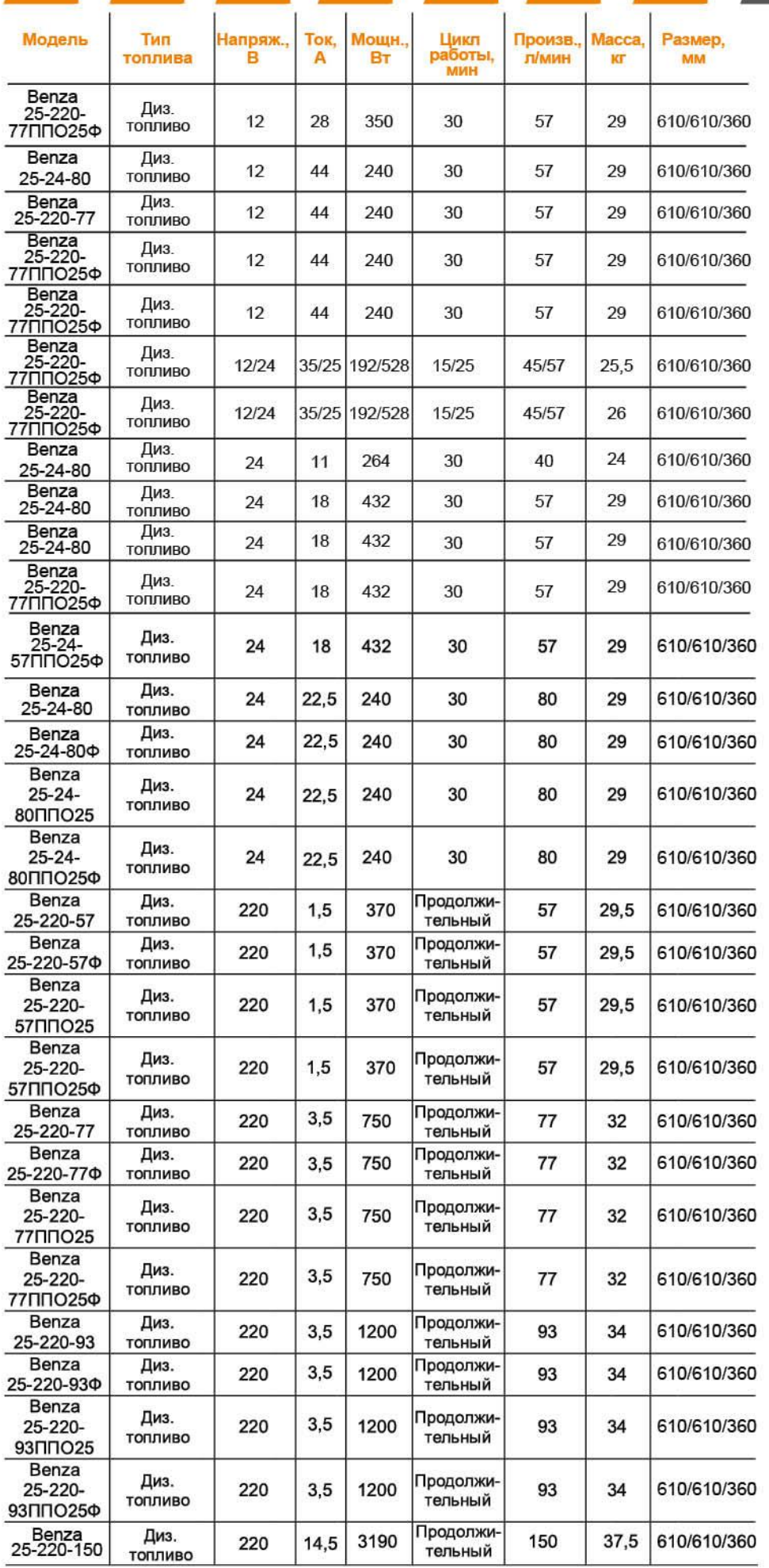

Benza 25-220-57P

×

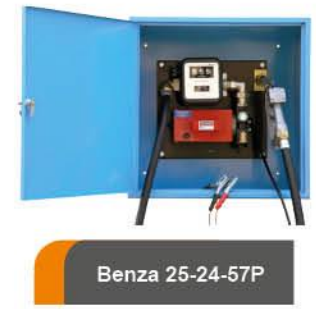

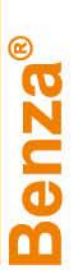

### **Модель Benza 26**

Предназначена для установки на вертикальную поверхность или постамент.

комплектация: электронасос с вилкой для подключения к розетке (220В) или клеммами для подключения к аккумулятору (12/24В), механический с погрешностью +/-1% или электронный счетчик с погрешностью +/-0,5% для внутрихозяйст раздаточный кран, раздаточный шланг 4м. Оборудование смонтировано в металлический короб. Насос снабжен перепускным клапаном и встроенным в корпус фильтром-сеткой (кроме моделей на 40 л/мин) с облегченным доступом для технического обслуживания.

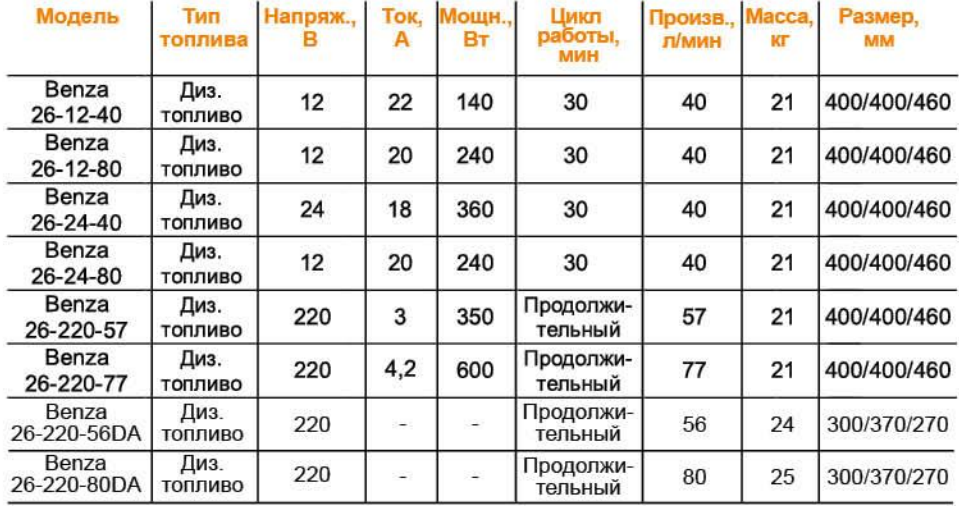

# Комплект для переоборудования бензовоза в АТЗ

### Модель Benza 27

Предназначена для переоборудования бензовоза в топливозаправщик.

предназначена для переоборудования бензовоза в топливозаправщик.<br>Комплектация: электронасос с вилкой для подключения к розетке (220B) или клеммами для<br>подключения к аккумулятору (12/24B), механический счетчик с погрешност во проставил в корпу с рушения. Механический счетчик может быть заменен на электронный,<br>технического обслуживания. Механический счетчик может быть заменен на электронный,<br>смонтированный на пистолет с погрешностью +/-0,5% счетчик ППО-25 с погрешностью +/-0,2% для коммерческих целей. В комплектацию также может входить фильтр тонкой очистки на 30 мкр.

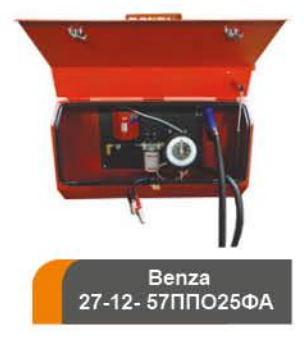

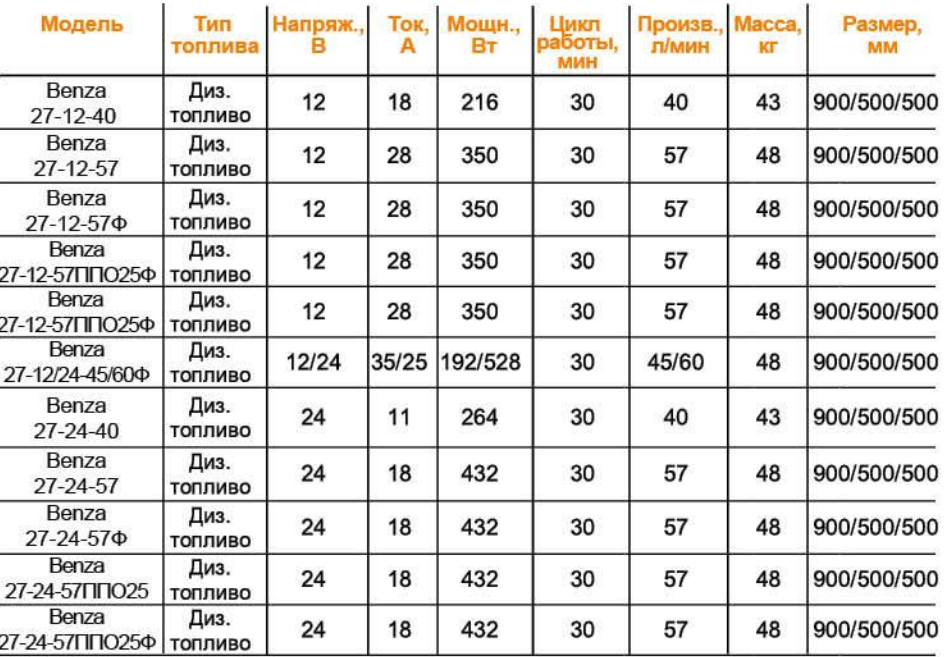

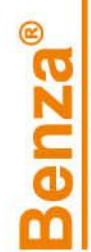

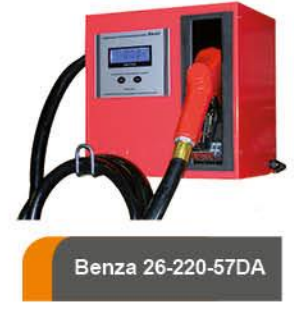

### Тип топлива - дизельное топливо Электронасосный блок для перекачки и раздачи топлива на двухколесной тележке

### Модель Benza 28 - на двухколесной тележке

Комплектация: электронасос с вилкой для подключения к розетке (220В) или клеммами для подключения к аккумулятору (12/24B), механический счетчик с погрешностью +/-1% для внутрихозяйственного учета, ручной (без отсечки) или автоматический (с отсечкой) раздаточный кран, раздаточный шланг 4м, панель, двухколес доступом для технического обслуживания. Механический счетчик может быть заменен на электронный с погрешностью +/-0,5% для внутрихозяйственного учета, либо на счетчик ППО-25 с погрешностью +/-0,2% для коммерческих целей. В комплектацию также может входить фильтр тонкой очистки на ЗОмкр.

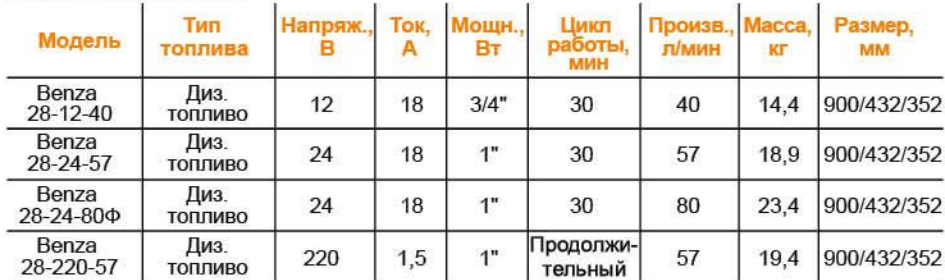

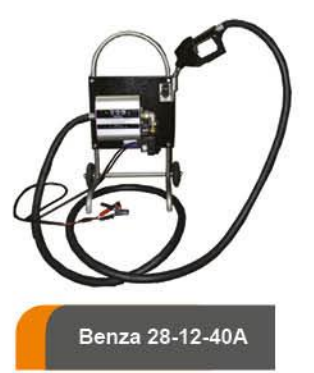

# Новинки!

### Модель Benza 26-220-80BS-01

Самообслуживаемая топливораздаточная колонка по смарт-картам и чип-ключам Benza 26-220-80BS-01 с идентификацией пользователей и сохранением информации на компьютер предназначена для перекачивания дизельного топлива. Встроенный в данную модель контроллер позволяет одновременно отображать отпускаемое количество топлива.

Контроллер Benza BS-01 обладает следующими функциональными возможностями: - подключение к раздаточному комплексу на 12В, 24В, 220В;

- выдача топлива по чип-ключам (от 1 до 1000 пользователей);
- отправка отчетов о количестве выдаваемого топлива в 1С;
- возможность подключения и поддержание работы четырех уровнемеров одновременно;
- передача информации через GSM-канал, либо кабельное подключение к главному
- серверу, таким образом, информацию о количестве выдаваемого топлива можно получать, находясь в удалении от ТРК;
- снятие информации на ноутбук через разъем контроллера;
- возможность программирования лимита выдаваемого топлива на день, неделю, месяц; - сохранение в памяти контроллера от 30000 до 60000 событий.

### Топливные модули Benza 220л, 440л

Новые топливные модули Benza® предназначены для быстрой и надежной выдачи топлива в разных условиях. В комплект модуля входят: электронасос, топливораздаточный шланг 4м, автоматический пистолет. Все оборудование плотно закрывается крышкой, что предотвращает попадание грязи. Данная модель позволит хранить дизельное топливо, перевозить его в кузове автомобиля, а также осуществлять его раздачу в удаленном от АЗС месте. Модели представлены в контейнерах на 220л и 440л.

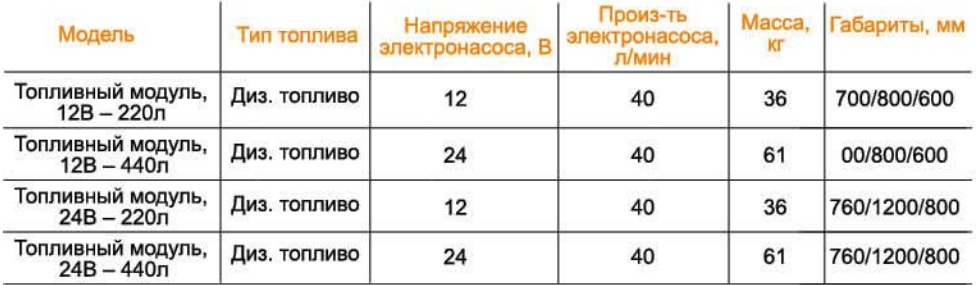

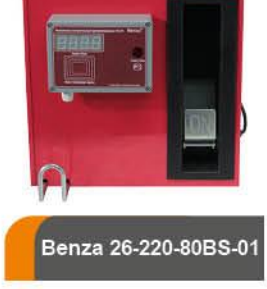

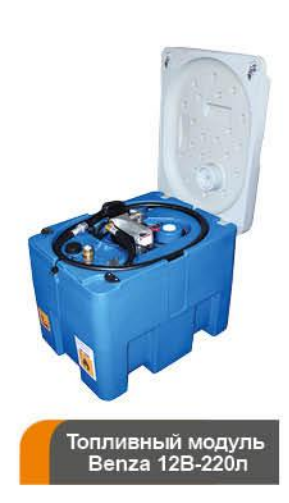

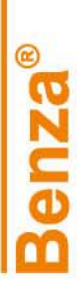

# Тип топлива - бензин, дизельное топливо

### Молель Benza 31

Комплектация: электронасос с вилкой для подключения к розетке (220В) или клеммами для<br>подключения к аккумулятору (12/24В). Насос снабжен перепускным клапаном и встроенным в корпус фильтром-сеткой (кроме моделей на 70 л/мин) с облегченным доступом для технического обслуживания. Глубина всасывания - 4 м.

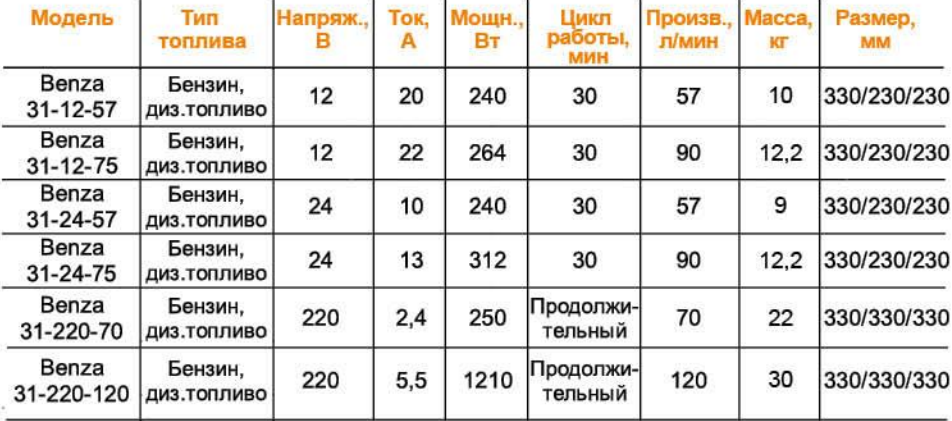

### Модель Вепzа 32

Предназначена для установки на 200л бочку.

.<br>Комплектация: электронасос лопастной с вилкой для подключения к розетке (220В) или клеммами для<br>подключения к аккумулятору (12/24В), ручной (без отсечки) или автоматический (с отсечкой)<br>раздаточный кран, раздаточный шла 200л бочку, либо всасывающий шланг 2м с сетчатым фильтром. Насос снабжен перепускным клапаном и встроенным в корпус фильтром-сеткой (кроме моделей на 70 л/мин) с облегченным доступом для технического обслуживания. Дополнительная комплектация: фильтр тонкой очистки на 10мкр.

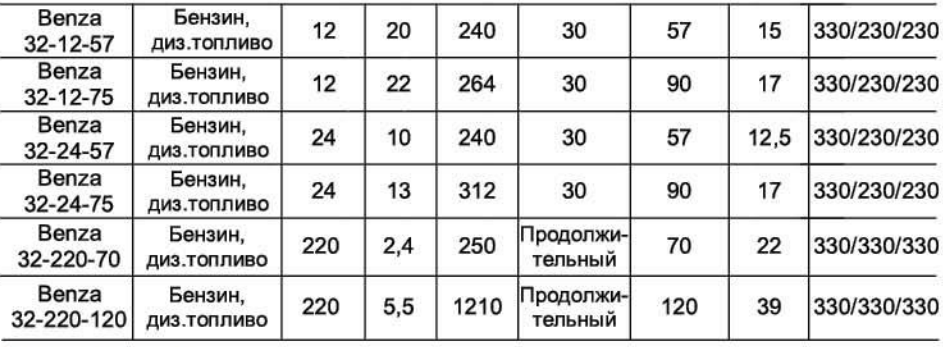

### Модель Benza 33

Предназначена для установки на 200л бочку.

Комплектация: электронасос с вилкой для подключения к розетке (220В) или клеммами для подключения к аккумулятору (12/24В), механический счетчик с погрешностью +/-1% для внутрихозяйственного учета, ручной (без отсечки) или автоматический (с отсечкой) раздаточный кран, раздаточный шланг 4м, телескопическая труба с фиксатором для закрепления на 200л бочку, либо всасывающий шланг 2м с сетчатым фильтром. Насос снабжен перепускным клапаном и встроенным в корпус фильтром-сеткой (кроме моделей на 70 л/мин) с облегченным доступом для технического обслуживания. Механический счетчик может быть заменен на электронный с погрешностью +/-1% для<br>внутрихозяйственного учета. Дополнительная комплектация: фильтр тонкой очистки на 10мкр.

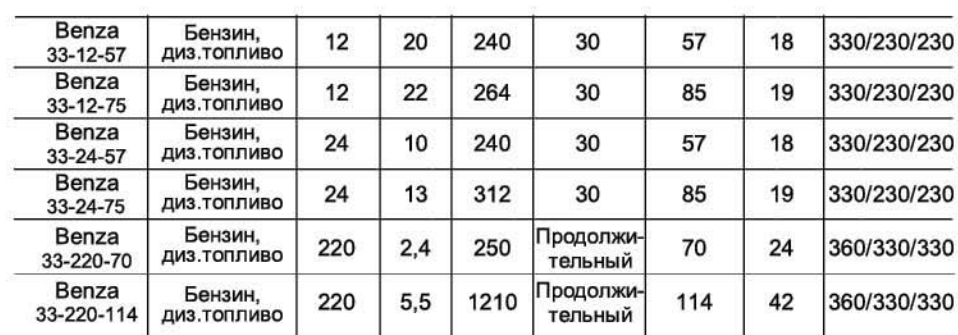

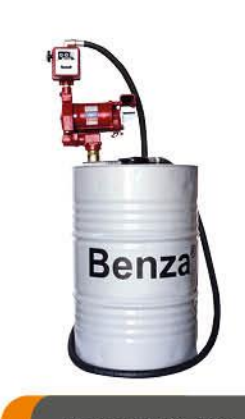

Benza 33-12-57P

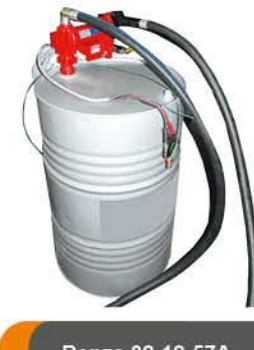

Benza 31-220-70

Benza 32-12-57A

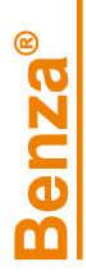

### **Модель Benza 34**

Предназначена для установки на вертикальную поверхность.

- комплектация: электронасос с вилкой для подключения к розетке (220В) или клеммами для<br>подключения к аккумулятору (12/24В), механический счетчик с погрешностью +/-1%, ручной (без отсечки) или автоматический (с отсечкой) раздаточный кран, раздаточный шланг 4м, панель. Насос снабжен перепускным клапаном и встроенным в корпус фильтром-сеткой (кроме моделей на 70 л/мин) с облегченным доступом для технического обслуживания. креханический счетчик может быть заменен на электронный с погрешностью +/-1% для<br>внутрихозяйственного учета, либо на счетчик ППО-25 с погрешностью +/-0,2% для коммерческих целей. В комплектацию также может входить фильтр тонкой очистки на 10мкр.

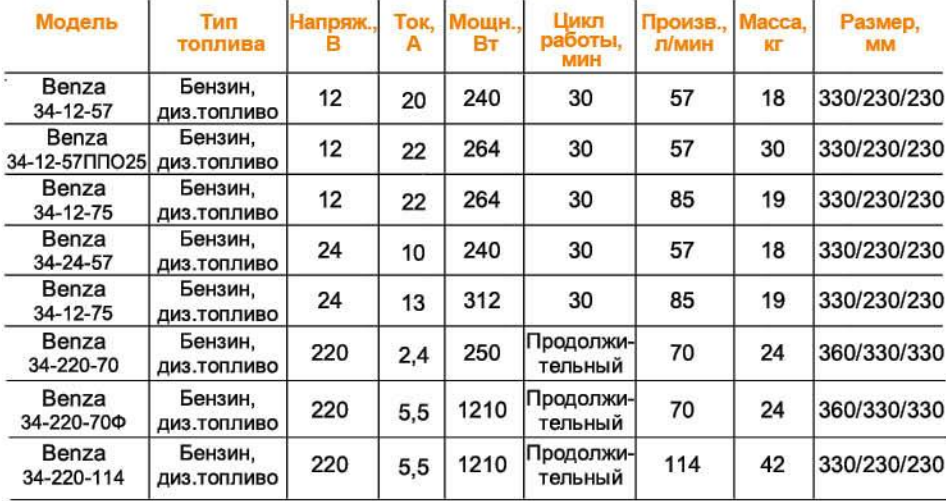

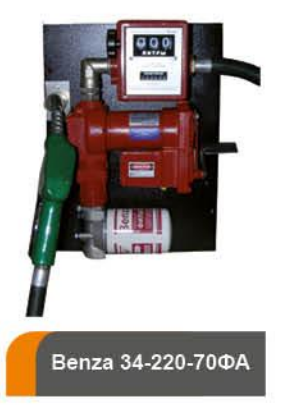

### Модель Benza 35

Предназначена для установки на вертикальную поверхность.

Комплектация: электронасос с вилкой для подключения к розетке (220В) или клеммами для подключения к аккумулятору (12/24B), механический счетчик с погрешностью +/-1% для внутрихозяйственного учета, ручной (без отсечки) или автоматический (с отсечкой) раздаточный кран, раздаточный шланг 4м, панель, закрывающи корпус. Насос снабжен перепускным клапаном и встроенным в корпус фильтром-сеткой (кроме моделей на 70 л/мин) с облегченным доступом для технического обслуживания. Механический счетчик может быть заменен на электронный, смонтированный на пистолет с погрешностью +/-1% для внутрихозяйственного учета, либо на счетчик ППО-25 с погрешностью +/-0,2% для коммерческих целей. В комплектацию также может входить фильтр тонкой очистки на 10мкр.

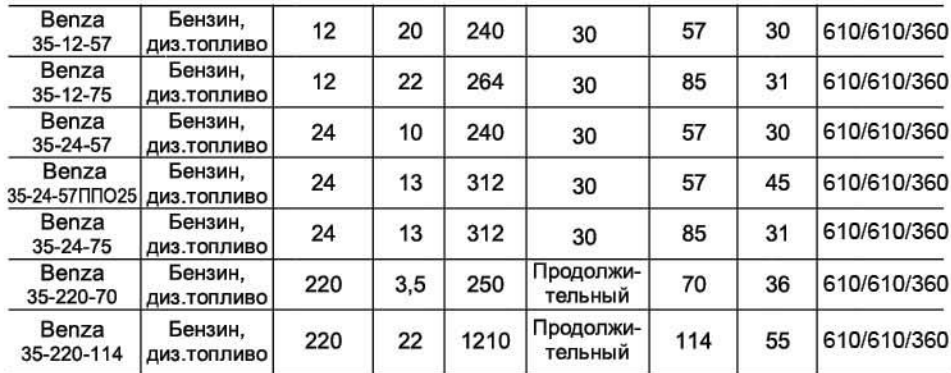

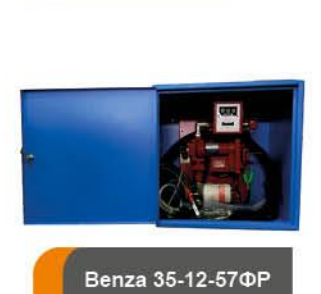

senza®

Benza 35-220-70P

# Схема соединения всасывающего шланга к ТРК Benza®

Шланг всасывающий<br>1" х 20 мм Фитинг латунный<br>1" х 20 мм Хомут 20\*32 Хомут 20\*32 Клапан обратный Фитинг латунный<br>1" х 20 мм с фильтром

# Тип топлива - бензин, дизельное топливо Комплект для переоборудования бензовоза в АТЗ

### **Модель Benza 37**

Предназначена для переоборудования бензовоза в топливозаправщик.

предназначена для переосорудования оензовоза в толливозациальное (220B) или клеммами для<br>Комплектация: электронасос с вилкой для подключения к розетке (220B) или клеммами для<br>подключения к аккумулятору (12/24B), механичес автомобиля, крепеж к раме. Насос снабжен перепускным клапаном и встроенным в корпус фильтромсеткой (кроме моделей на 70 л/мин) с облегченным доступом для технического обслуживания.<br>Механический счетчик может быть заменен на электронный, смонтированный на пистолет с<br>погрешностью +/-1% для внутрихозяйственного уче для коммерческих целей. В комплектацию также может входить фильтр тонкой очистки на 10мкр.

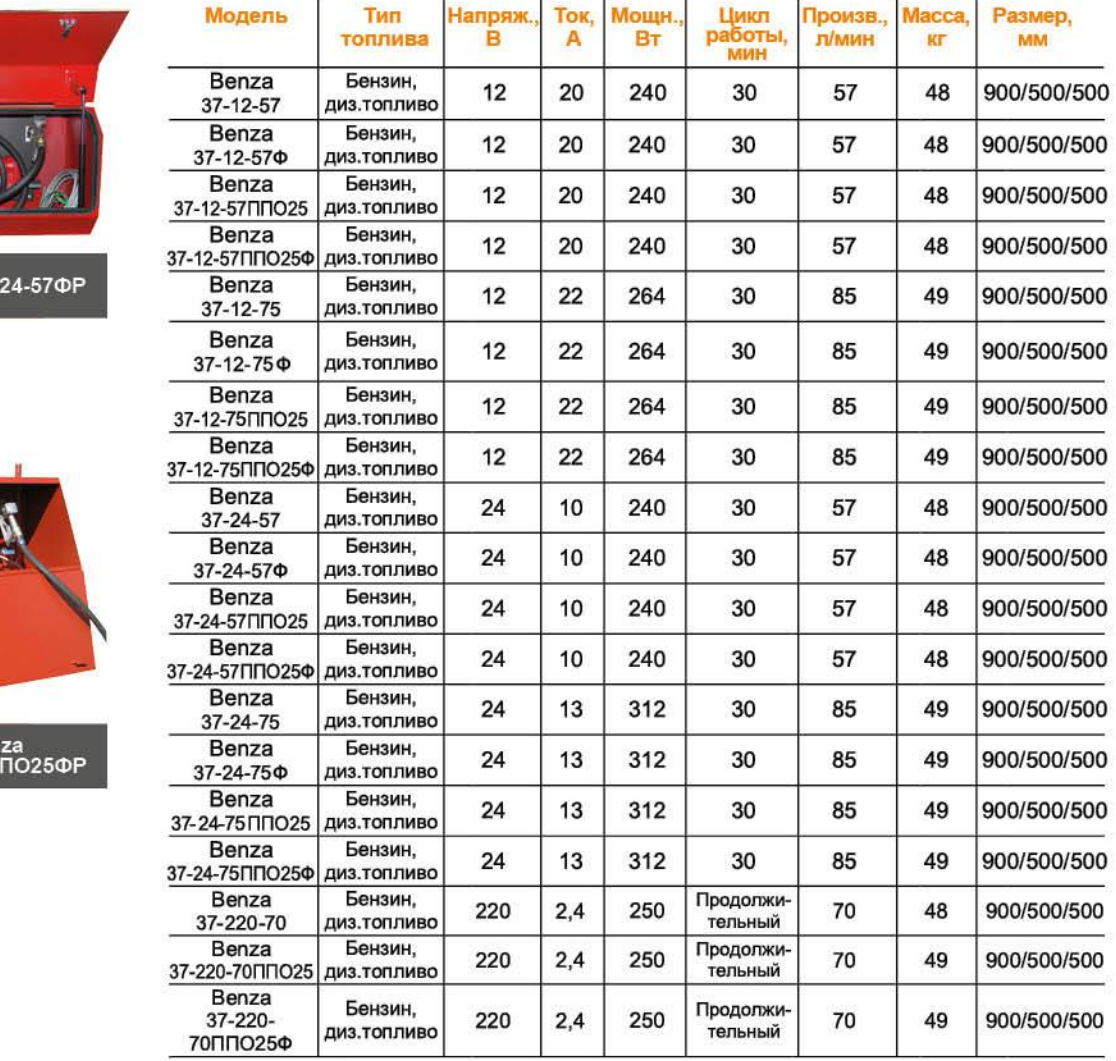

# Электронасосный блок для перекачки и раздачи топлива на двухколесной тележке

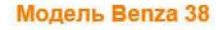

### Предназначена для мобильного передвижения на объектах.

Комплектация: электронасос с вилкой для подключения к розетке (220В) или клеммами для подключения к аккумулятору (12/24B), механический счетчик с потрешностью +/-1% для<br>внутрихозяйственного учета, ручной (без отсечки) или автоматический с отсечкой) раздаточный кран, раздаточный шланг 4м, панель, двухколесная тележка. Насос снабжен перепускным клапаном и встроенным в корпус фильтром-сеткой (кроме моделей на 70 л/мин) с облегченным доступом для технического обслуживания. Механический счетчик может быть заменен на электронный, смонтированный на пистолет с погрешностью +/-1% для внутрихозяйственного учета, либо на счетчик ППО-25 с погрешностью +/-0,2% для коммерческих целей. В комплектацию также может входить фильтр тонкой очистки на 10мкр.

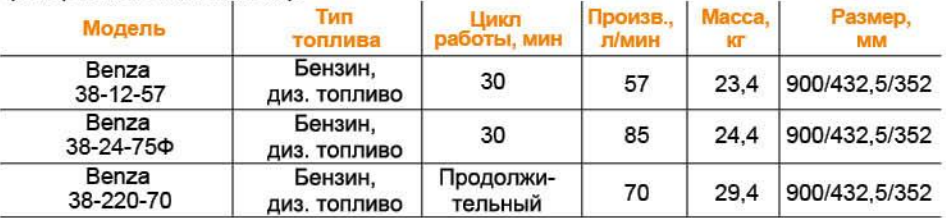

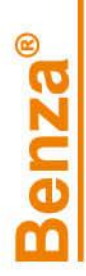

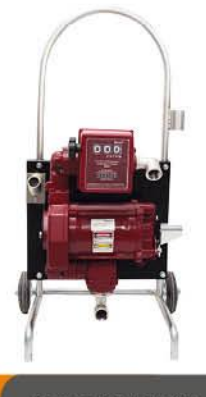

Benza 37

Ber<br>| 37-12-57

Benza 38-12-57A

# Топливораздаточные краны ÷

÷

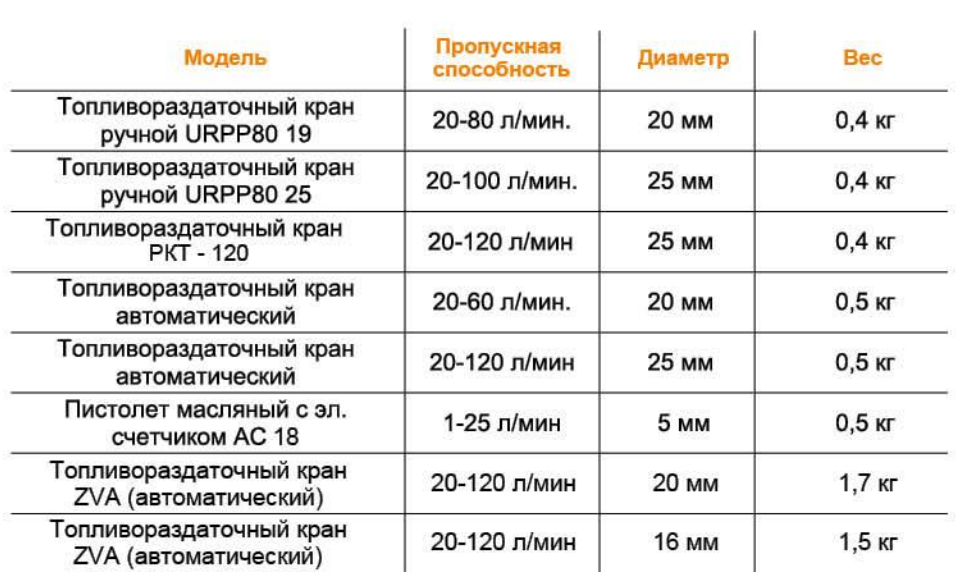

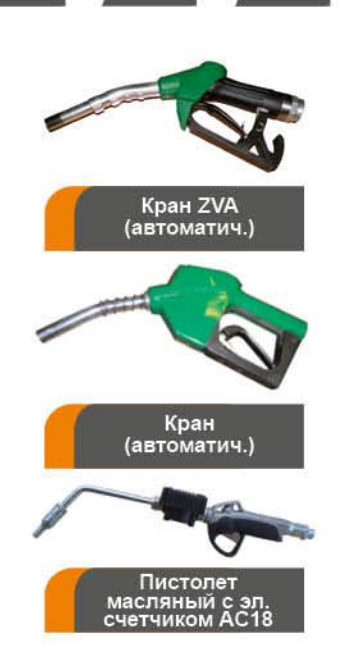

# Клапан обратный с фильтром

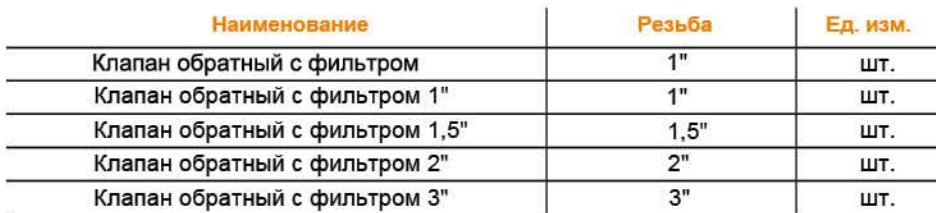

# Клапан<br>обратный<br>с фильтром 1"

# Ручные насосы

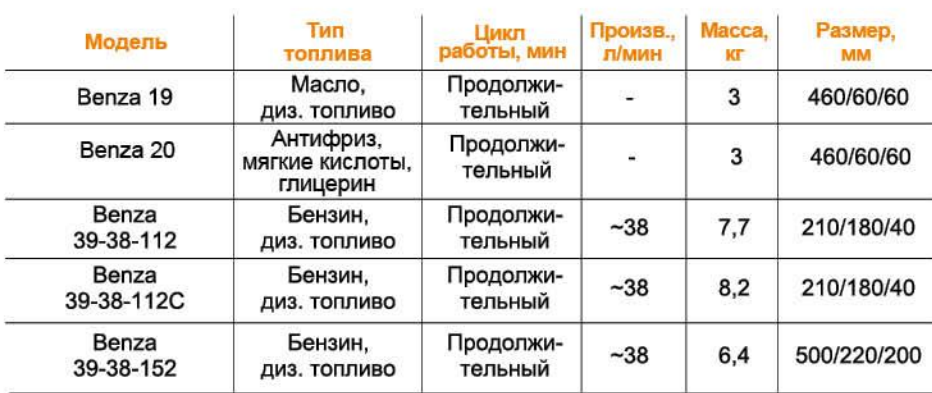

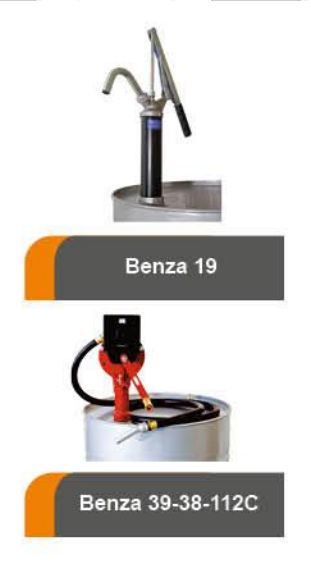

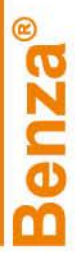

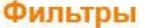

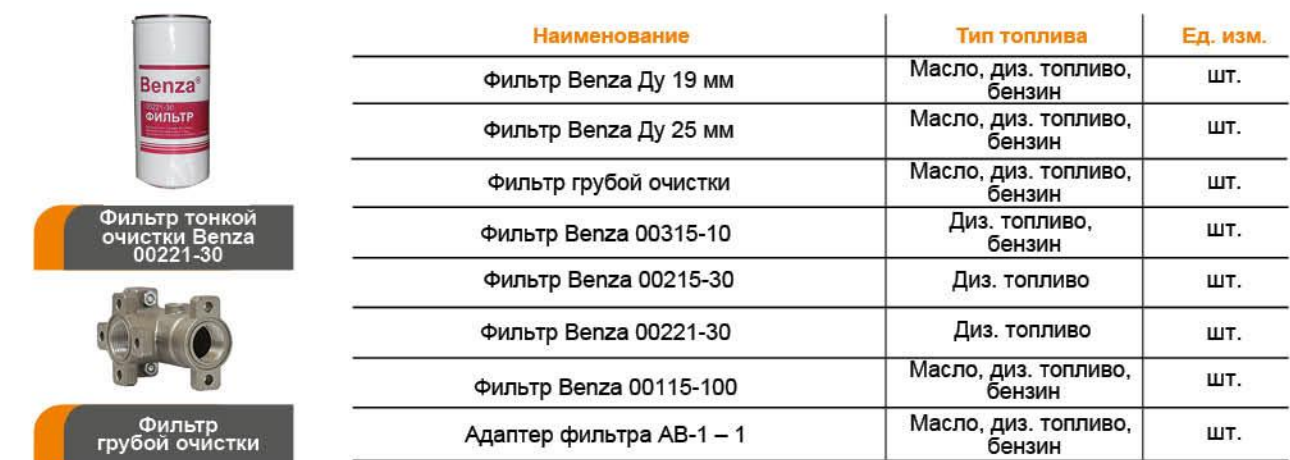

# Катушки автоматические

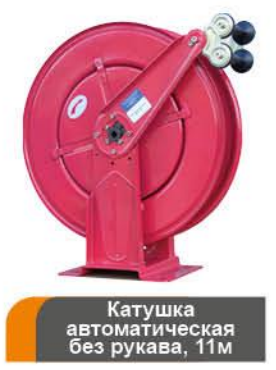

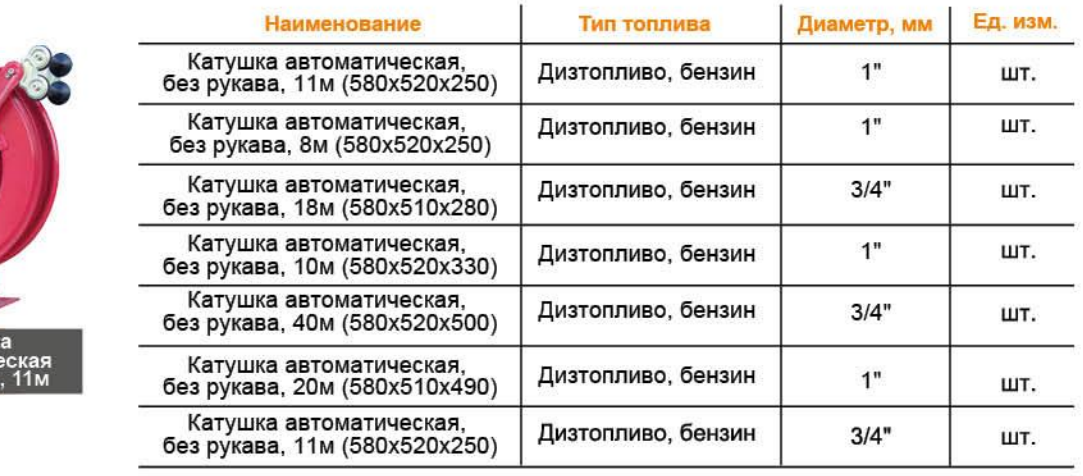

**All Controllers** 

m.

# Механические и электронные счетчики

m Z

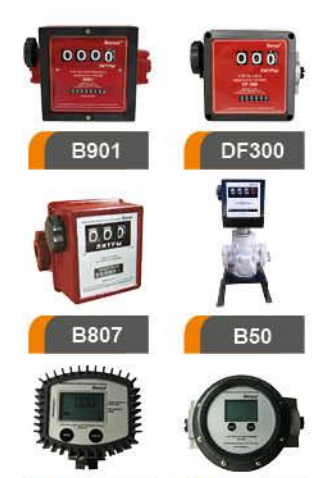

DGT500

DGT410

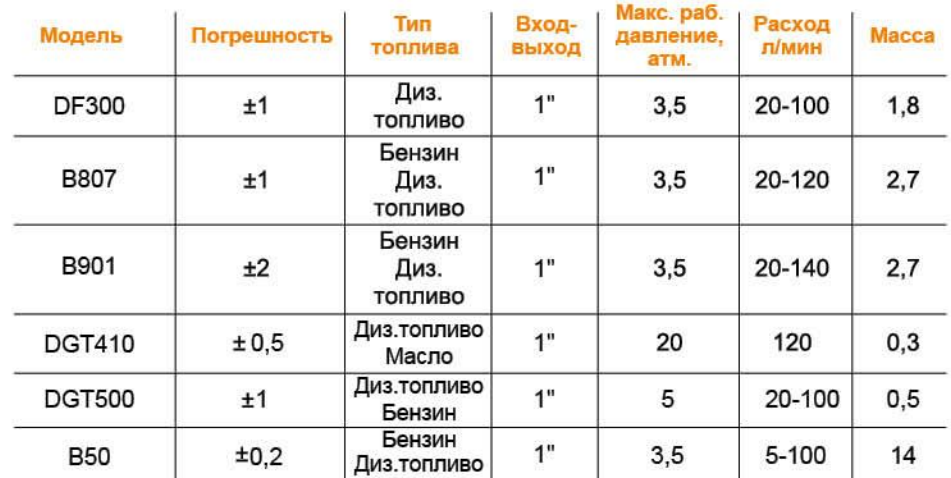

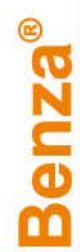

# Шланги

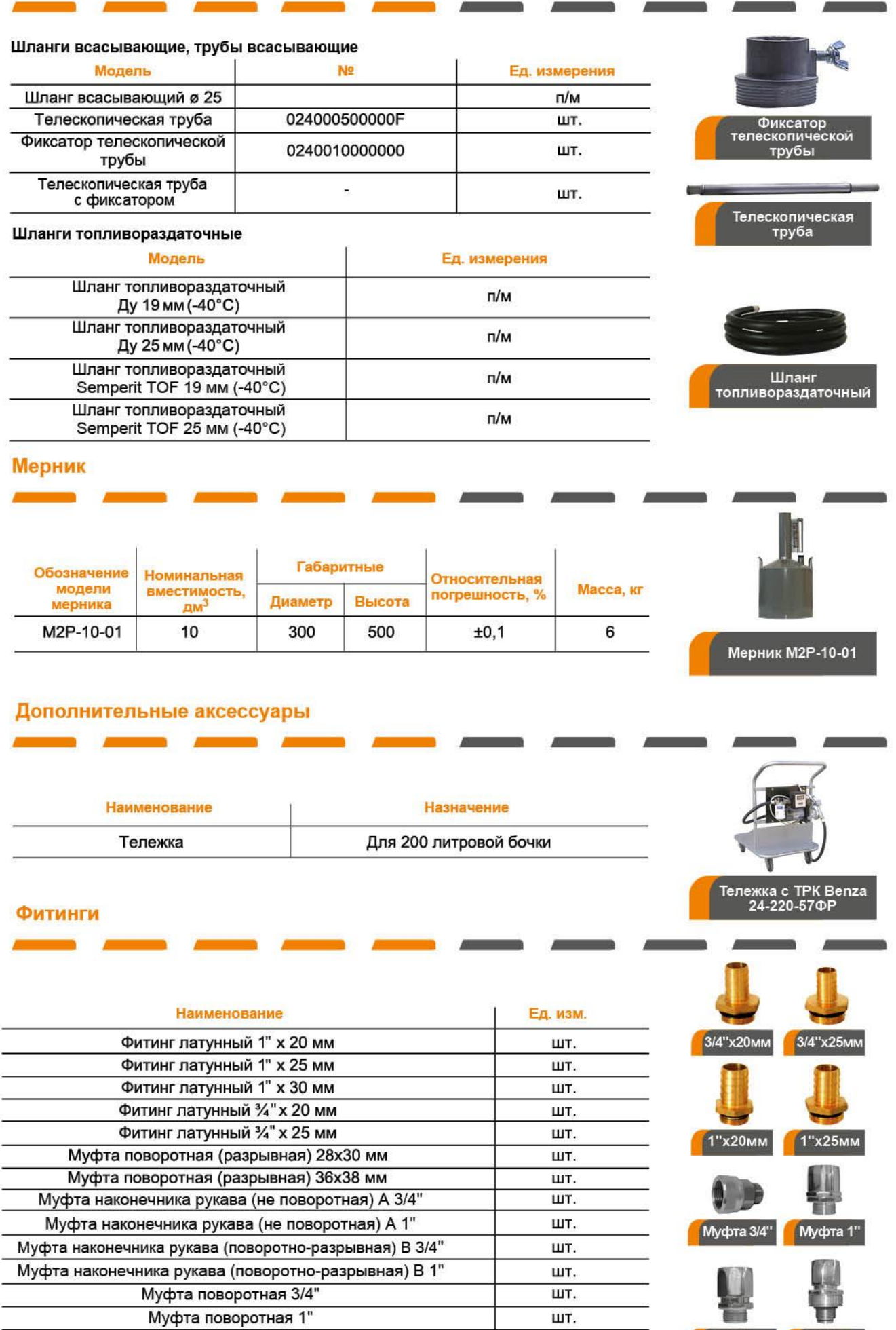

**Benza®** 

Mydra

Муфта<br>28х30мм

# Лопатки к электронасосным блокам

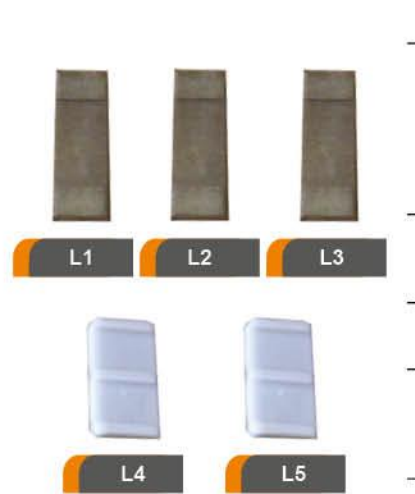

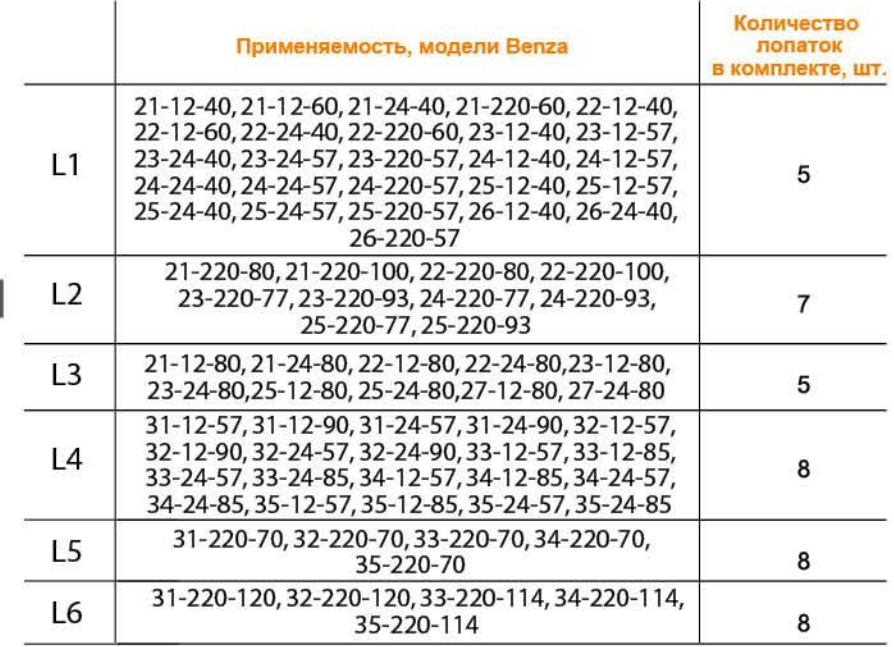

# Торцевые уплотнения

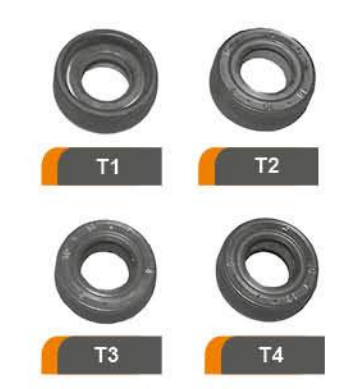

 $T5$ 

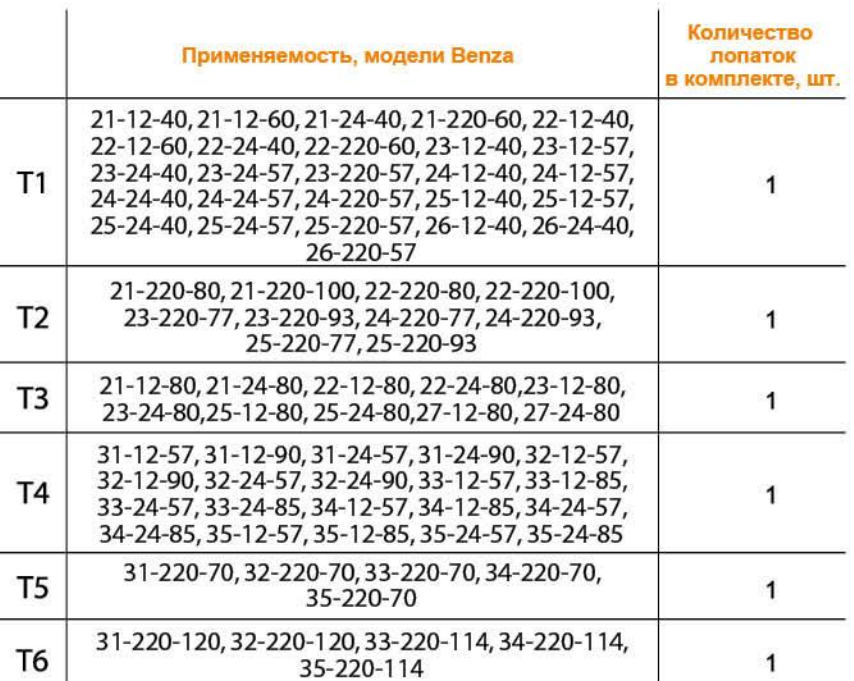

 $\overline{\phantom{a}}$ 

**Benza®** 

# Контроллер самообслуживания для ТРК по смарт-картам и чип-ключам Benza BS-01

# **НОВИНКА**

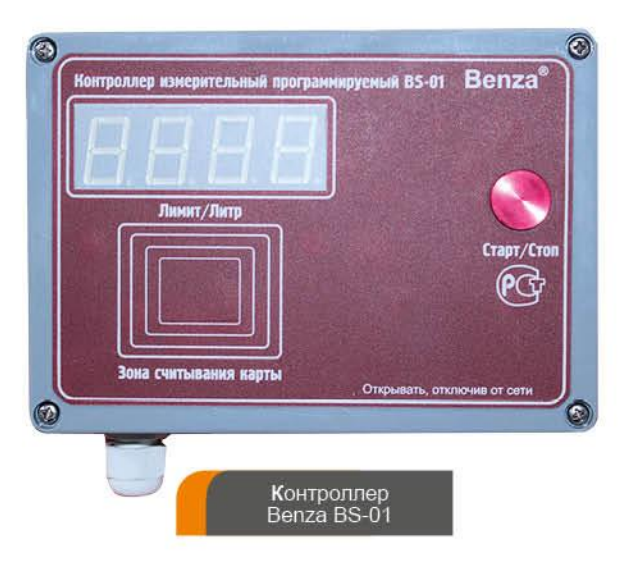

Контроллер измерительный программируемый Benza BS-01 предназначен для управления работой ТРК при отпуске нефтепродуктов на заправочных комплексах в автоматическом режиме. Данное оборудование может быть подключено к ТРК торговой марки Benza® или к ТРК любого другого производителя. Большой дисплей отображает отпускаемое количество топлива.

Контроллер Benza BS-01 обладает следующими функциональными возможностями:

- подключение к раздаточному комплексу на 12В, 24В, 220В;
- выдача топлива по чип-ключам (от 1 до 1000 пользователей);
- отправка отчетов о количестве выдаваемого топлива в 1С;
- возможность подключения и поддержание работы четырех уровнемеров одновременно;
- передача информации через GSM-канал, либо кабельное подключение к главному серверу на расстоянии 1,5 км, таким образом, информацию о количестве выдаваемого топлива можно получать, находясь в удалении от ТРК;
- снятие информации на ноутбук через разъем контроллера:
- возможность программирования лимита выдаваемого топлива на день, неделю, месяц;
- сохранение в памяти контроллера от 30000 до 60000 событий.

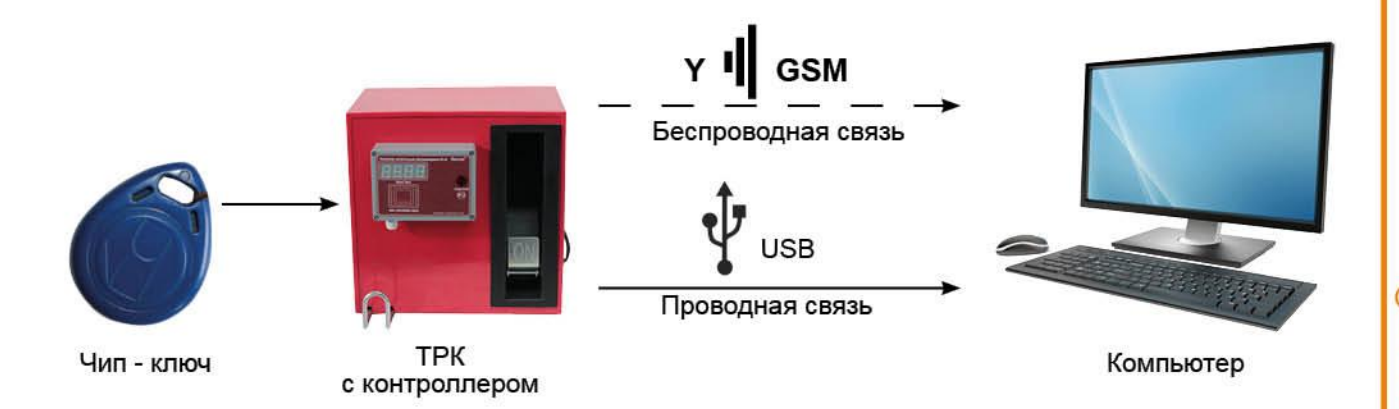

# Мобильные и контейнерные топливозаправочные станции для внутрихозяйственного и коммерческого использования

Резервуар Мини АЗС изготавливается из стали толщиной стенки от 4 до 6 мм, оборудован<br>комбинированнойзаливнойгорловиной (функция "сливтоплива", "обслуживание резервуара"), системой дыхания резервуара, системой защиты от несанкционированного слива топлива и системой контроля межстенного пространства. Топливнораздаточное оборудование рассчитано на производительность от 40 до 400 литров в минуту и питание от 12, 24, 220 Вольт (Benza®, Ливенка, Tonas, Tatsuno, Shelf, Tokheim. Gilbarco. Adast и другие по желанию заказчика).

МТЗС может быть укомплектована автоматической системой выдачи топлива по ЧИП-картам и ключам. При этом передача данных по операциям отпуска топлива осуществляется не только по проводной связи, но и по беспроводному GSM-каналу на расстояние. Все операции по отпуску топлива, а также информацию по остатку топлива, уровню подтоварной воды, температуре и плотности нефтепродуктов можно проконтролировать в программном обеспечении на компьютере.

Для коммерческого отпуска топлива без участия оператора на МТЗС может быть установлен терминал самообслуживания для приёма наличных средств, а также банковских карт.

### Модель: топливный модуль

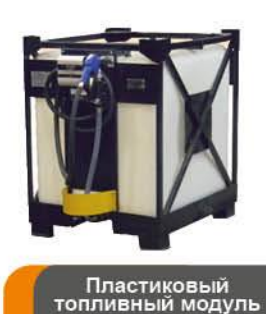

Топливный модуль предназначен для дизельного топлива, масла и бензина. Использование резервуара одностенное/двухстенное.

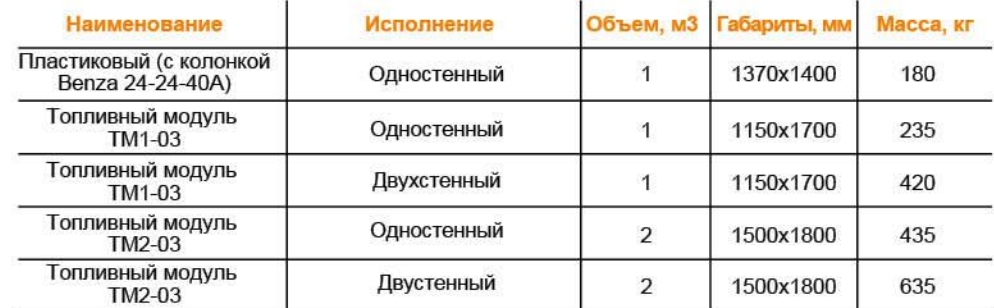

### Модель: контейнерные АЗС «Престиж»

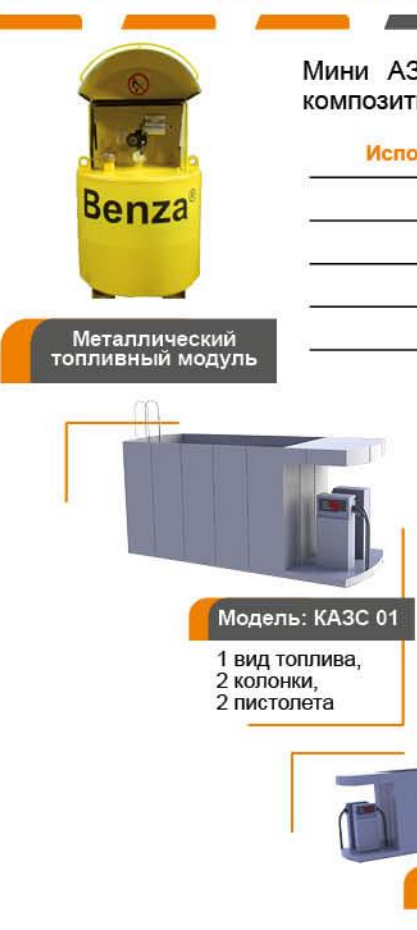

Мини A3C «Престиж» контейнерного типа отличает внешняя облицовка композитными панелями. Установлена система автоматической вентиляции.

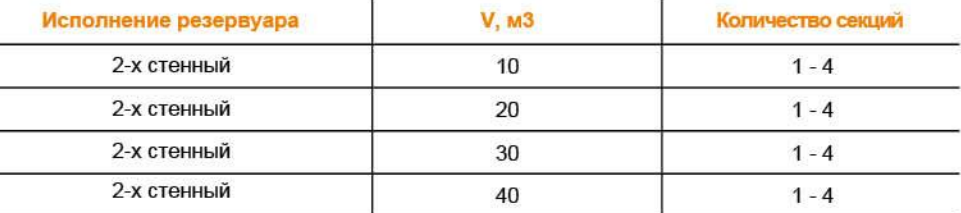

8 пистолетов

 $\mathbf{1}$ Модель: КАЗС 01 Модель: КАЗС 01 1 вил топпива вил топлива 1 1 колонка. 1 колонка. 2 пистолета 1 пистолет Модель: КАЗС 01 Модель: КАЗС 01 4 вида топлива. 2 вида топлива, 2 колонки,

4 колонки,

4 пистопета

Контейнерная АЗС (КАЗС) изготовлена в стандартном морском или железнодорожном контейнере на 20 или 40 футов. Установлена система автоматической вентиляции.

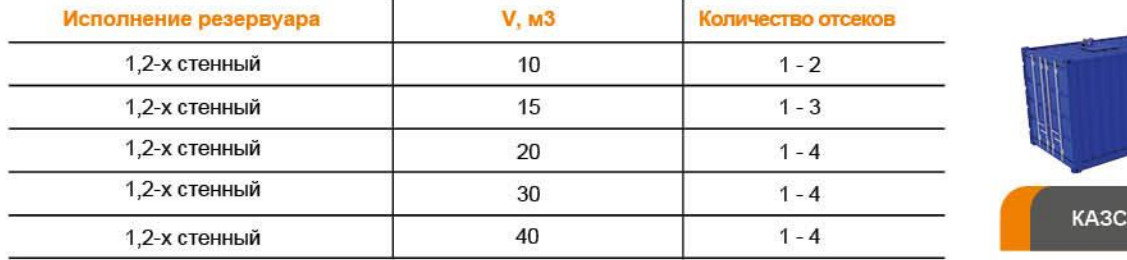

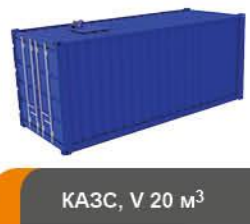

# Модель: контейнерная АЗС "Бизнес-моноблок"- автоматическая

В комплект КАЗС "Бизнес-моноблок" входит резервуар двухстенный, горловина с крышкой, технологическая шахта, лонжероны, строповые петли, расширительный бачок, площадка обслуживания с лестницей и съемными перилами, TPK Benza®, клапан дыхательный, приемный клапан, сирена. сигнализатор с блоком питания, молниеотвод. Дополнительно устанавливается перекачивающая насосная установка.

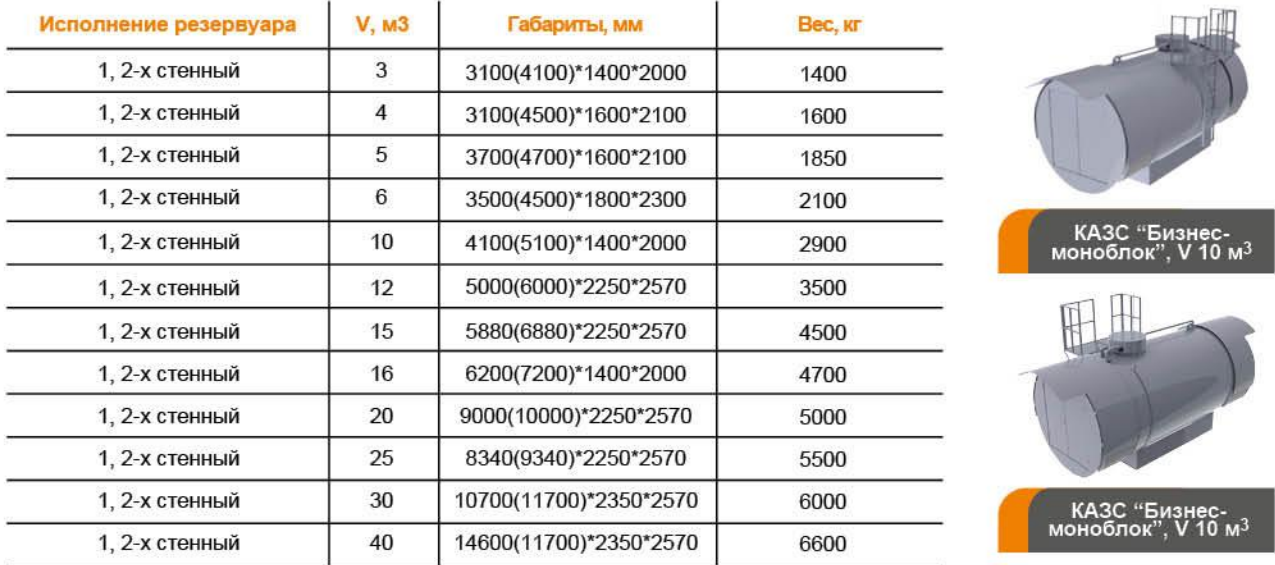

### Модель: контейнерная АЗС «Север» - автоматическая

Контейнерная АЗС "Север" (КАЗС) обшита каркасом с металлическим листом толщиной 3 мм. Возможна установка утепления или подогрева. Присутствует система автоматической вентиляции.

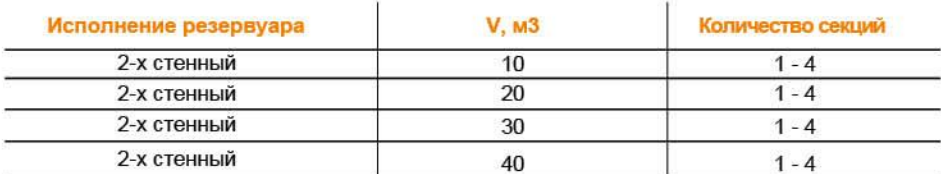

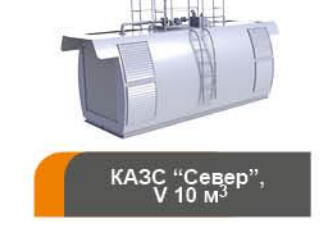

# Модель: контейнерная АЗС "Арктика" - автоматическая

Контейнерная АЗС модели "Арктика" изготовлена в стандартном морском или железнодорожном контейнере на 20 или 40 футов. Контейнер полностью утеплен. Предусмотрен подогрев дизельного топлива в резервуаре и подогрев всей технологии ТРК в контейнере. Установлена система автоматической вентиляции. За пределами контейнера вне зоны обогрева находятся только шланг и топливораздаточный кран.

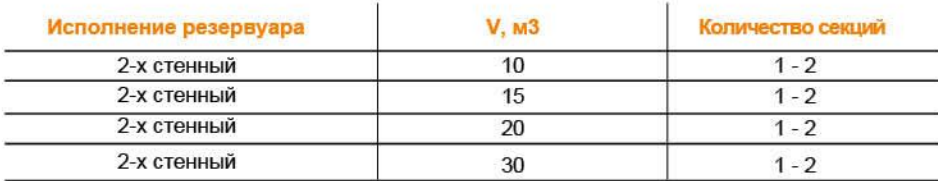

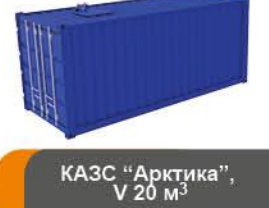

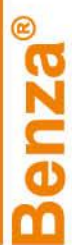

В комплект Мини АЗС "Эконом" входит резервуар одностенный, горловина с крышкой, лонжероны, строповые петли, ТРК Benza®, клапан дыхательный, приемный клапан.

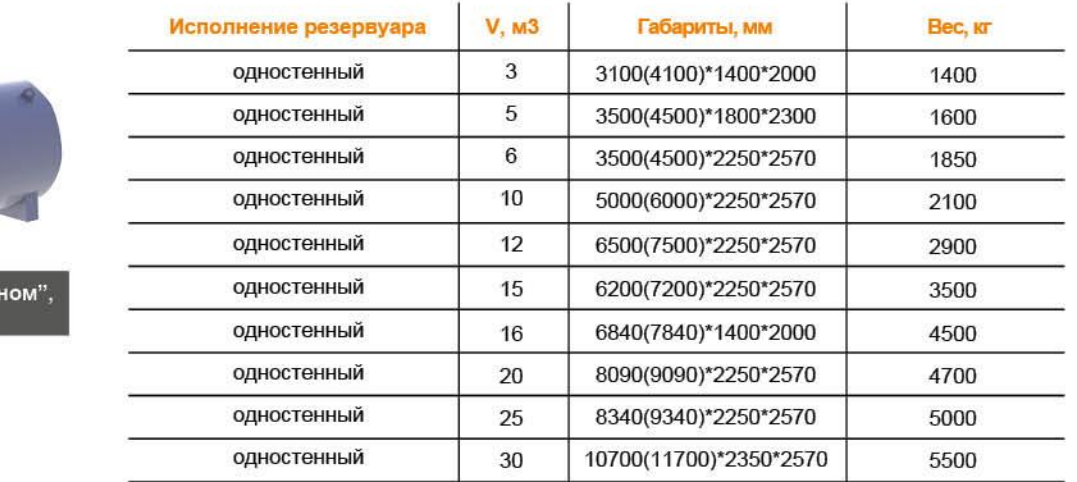

# Модель: передвижная АЗС "Прицеп-топливозаправщик"

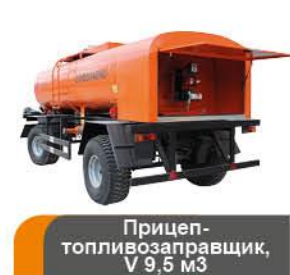

топлив

Мини АЗС<br>Мини АЗС

 $V9M<sup>3</sup>$ Прицеп-топливозаправщик предназначен для кратковременной транспортировки, хранения и выдачи потребителям светлых нефтепродуктов. Скорость передвижения не более 35 км/ч. Комплектация ПАЗС: топливораздаточная колонка Benza®, Ливенка Компакт или любая другая колонка по заявке заказчика. Автономный бензо- или дизель-генератор. Прицеп-топливозаправщик V20м<sup>3-</sup>30м<sup>3</sup> транспортируются в ненаполненном виде. Заполняются в стационарном состоянии.

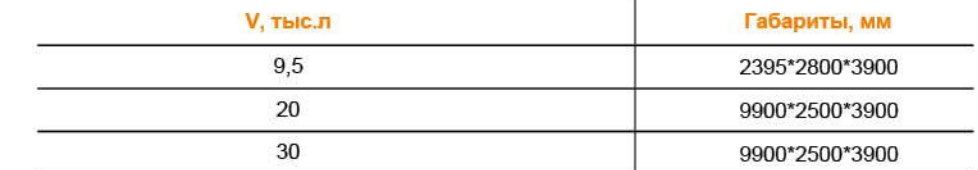

# Документация к КАЗС

С мобильными и контейнерными топливозаправочными станциями предоставляется комплект документации:

- паспорт МТЗС с указанием вместимости межстенного пространства;

- акт проверки на герметичность сварных соединений;
- градуировочные (калибровочные) таблицы камер резервуара;
- паспорта на комплектующие станции;
- руководство по монтажу, пуско-наладочным работам и эксплуатации станции;
- руководство по эксплуатации ТРК;
- формуляр (паспорт) ТРК;
- сертификат соответствия станции;
- свидетельство о поверке ТРК;
- экологический сертификат соответствия;
- сертификат соответствия ГОСТ Р ИСО 9001-2008;
- санитарно-эпидемиологическое заключение;
- паспорт метроштока с отметкой о поверке;
- разрешение на применение станции, выданного Федеральной службой по экологическому, технологическому и атомному надзору на основании Федерального закона от 21 июля 1997 г. № 116-ФЗ «О промышленной безопасности объектов» (заверенная поставщиком копия);

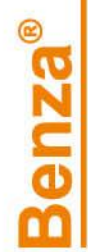

# Фото продукции Benza® <u> — 15</u>

 $\overline{1}$ 

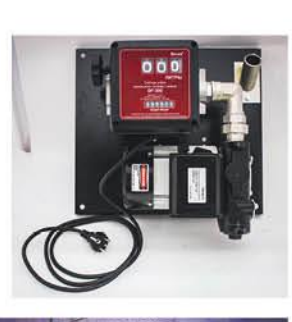

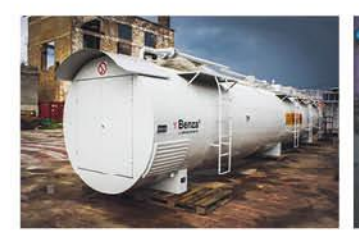

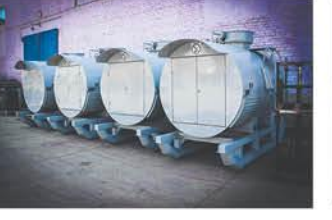

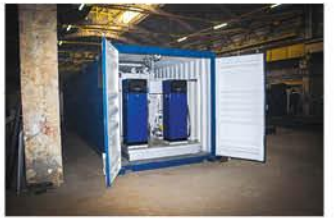

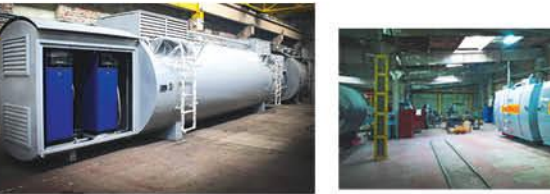

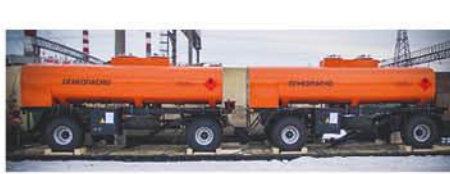

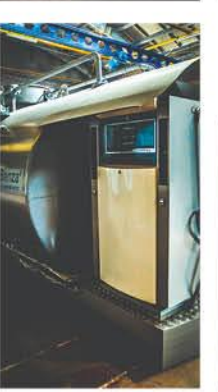

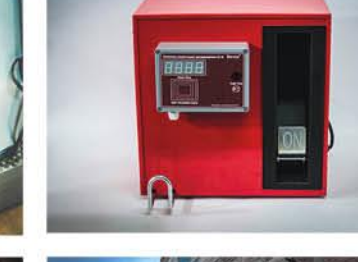

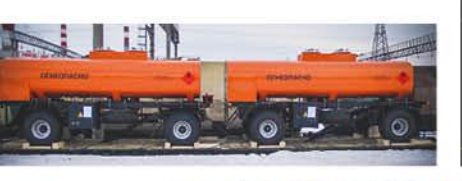

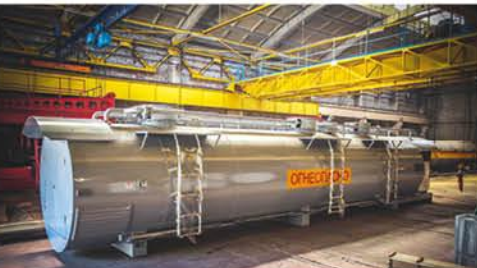

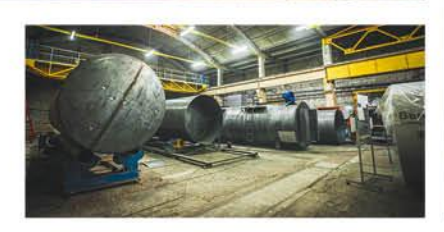

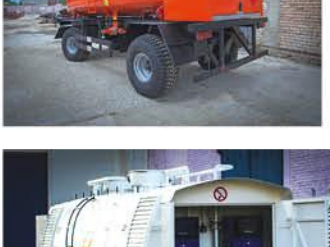

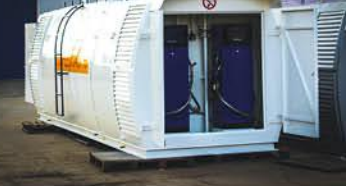

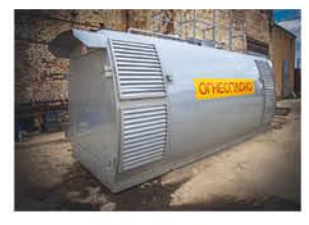

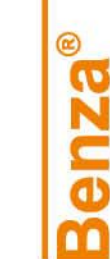

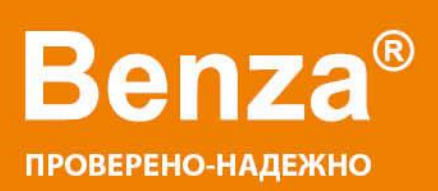

# **Benza**® по всей россии и в странах снг-

В настоящее время успешно работают свыше 100 представительств по всей России, в республике Беларусь, Казахстане, и в каждом из них Вам ответят на любые вопросы.

Мы стараемся быть рядом с Вами, ведь забота о качестве и комфорте - наш стандарт!

Приобрести продукцию Benza® Вы можете по адресу:

Приглашаем региональных представителей.

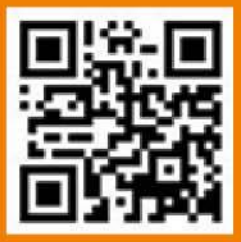